# **CHAPITRE 13 - VISUALISATION DES CIBLES MOBILES APPLICATIONS**

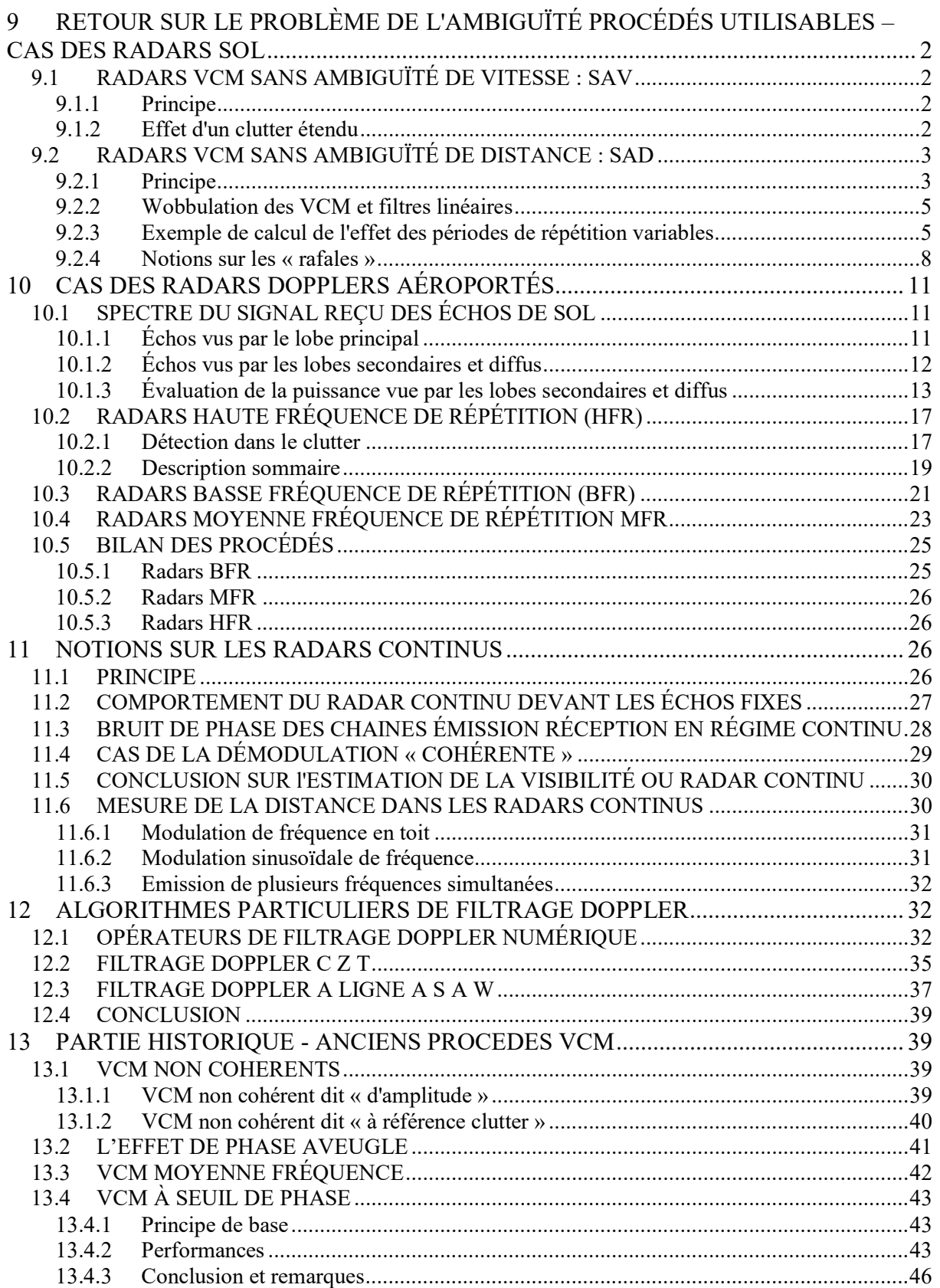

# <span id="page-1-0"></span>**9 RETOUR SUR LE PROBLÈME DE L'AMBIGUÏTÉ PROCÉDÉS UTILISABLES – CAS DES RADARS SOL**

Le diagramme d'ambiguïté des radars VCM (MTI ou pulse doppler) est le suivant :

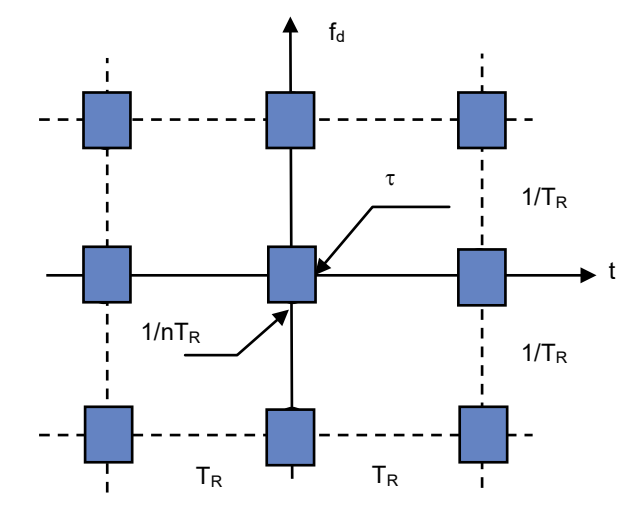

Le domaine dans lequel on peut détecter des cibles sans ambiguïté est donc limité :

- en distance par  $D_{\text{max}} = C T_R/2$
- en vitesse par  $V_{\text{Rmax}} = \lambda/2TR$

Ces deux conditions sont rarement compatibles par exemple si :

$$
\lambda = 3
$$
 cm ;  $V_{Rmax} = 250$  m/sec :  $T_R = 6 \times 10^{-5}$  sec ;  $D_{max} = 9$  km

On est donc amené à tolérer certaines ambiguïtés, ce qui classe les radars VCM en deux catégories :

# <span id="page-1-1"></span>**9.1 RADARS VCM SANS AMBIGUÏTÉ DE VITESSE : SAV**

## <span id="page-1-2"></span>**9.1.1 Principe**

T<sub>R</sub> est alors choisi en fonction du domaine de vitesse à explorer, ce qui entraîne des ambiguïtés de distance.

Dans l'exemple choisi des cibles à 3, 12, 21 km... seront confondues. Et inversement, si une cible est vue à 3 km du radar, il n'est pas possible de savoir a priori si elle se trouve à : 3, 12 ou 21 km du radar.

Par ailleurs, le radar présente des zones aveugles, aux distances  $C.T_R/2$  soit dans l'exemple choisi 9, 18, 27 km... dues aux instants de commutation à l'émission.

Ces ambiguïtés peuvent être supprimées par divers procédés dont les plus courants sont l'utilisation de plusieurs trains d'impulsions de périodes différentes, par exemple :

$$
T_{R1} = n_1.T_0
$$
;  $T_{R2} = n_2.T_0$ ;  $T_{R3} = n_3.T_0$ ,

permettent une mesure de temps sans ambiguïté sur la durée

$$
T = n_1.n_2.n_3.T_0
$$

si  $n_1$ ,  $n_2$ , et  $n_3$  sont premiers entre eux.

## <span id="page-1-3"></span>**9.1.2 Effet d'un clutter étendu**

L'inconvénient majeur de ce type de radar se présente si l'on veut utiliser celui-ci devant une

zone étendue de clutter.

En effet, le radar recevra simultanément les échos de clutter compris entre les distances.

0 et  $C.T_R/2$ ,  $C.T_R/2$  et  $C.T_R$ , etc...

Une première constatation s'impose alors : pour que tous les échos de clutter quelle que soit leur provenance puissent être éliminés par un procédé VCM, il faut que la cohérence du radar s'étende sur plusieurs récurrences successives. En effet, dans le cas du radar « cohéré » à magnétron, la phase du signal émis varie aléatoirement d'une émission à la suivante, et n'est compensée que pendant une seule récurrence par le procédé de réception. Les échos provenant des distances supérieures à C.T<sub>R</sub>/2 sont donc fluctuants en phase et ne peuvent être annulés.

*Les conditions d'emploi des radars VCM sans ambiguïté de vitesse, imposent l'utilisation de chaînes cohérentes d'émission réception, à l'exclusion de toutes autres.*

Cette condition étant supposée réalisée, il est possible de calculer la puissance de clutter vue à une distance d du radar en additionnant les puissances de clutter en provenance de la distance d, de la distance  $d + CT_R/2$ , etc. On aboutit dans le domaine de visibilité du radar au diagramme suivant, compte tenu des ambiguïtés :

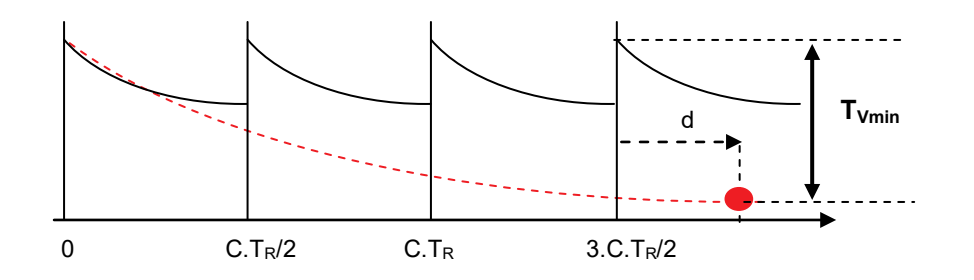

En effet une cible A se trouvant à la distance  $n.C.T_R/2$ , sera vue à la distance d et superposée à la somme des échos fixes ; d'où la répétitivité du diagramme. On voit ici que cette solution impose des taux de visibilité élevés car il faut :

TVmin **>** Rapport maximum puissance clutter, puissance écho utile

Ceci limite son champ d'application aux systèmes à haute performances. Cependant le filtrage doppler est souvent plus aisé, le spectre de l'écho utile étant bien séparé de celui des échos fixes. Les limitations sont en pratique dues au seul bruit de phase de l'émetteur.

# <span id="page-2-0"></span>**9.2 RADARS VCM SANS AMBIGUÏTÉ DE DISTANCE : SAD**

## <span id="page-2-1"></span>**9.2.1 Principe**

Lorsque la mesure exacte de la vitesse n'est pas nécessaire, on peut préférer l'utilisation de périodes de récurrence élevées, pour éliminer les ambiguïtés de distance.

La condition imposée est alors :  $C.T_R/2 \geq$  Portée maximale du radar.

Elle entraîne alors des ambiguïtés de vitesse. Par exemple :

$$
\lambda = 20
$$
 cm ;  $D_{max} = 150$  km ;  $T_R = 10^{-3}$  S

ambiguïté vitesse :

$$
\Delta V_R = \lambda/2.T_R = 100 \text{ m/s}
$$

D'où confusion entre les cibles de vitesse  $V_R$ ,  $V_R$  + 100,  $V_R$  + 200, etc.

et surtout, vitesses aveugles aux environs de 100, 200, 300 m/s.

Pour remédier à cet inconvénient, on pourra utiliser plusieurs fréquences de répétition de manière à ce que la première vitesse aveugle soit rejetée.

Par exemple avec trois cadences de répétition

$$
f_{R1} = n_1 f_0, f_{R2} = n_2 f_0; f_{R3} = n_3 f_0,
$$

la première fréquence aveugle commune aux trois trains ainsi vus est rejetée à :

$$
f_{\text{max}} = n_1 n_2 n_3 f_0
$$

si  $n_1$ ,  $n_2$  et  $n_3$  sont premiers entre eux. Dans le cas présent avec :

$$
f_0 = 350 \text{ Hz}
$$

$$
n_1 = 3
$$
,  $n_2 = 4$ ,  $n_3 = 5$ ,  $f_{max} = 21\,000\,Hz$ 

soit une vitesse aveugle rejetée à 2 100 m/s.

La puissance moyenne d'écho utile pour tout  $f_r$  sera alors (cf. § 4.2):

$$
\frac{P_{s}}{P_{e}} = \frac{1}{3} \left[ \left| F_{1}(f) \right|^{2} + \left| F_{2}(f) \right|^{2} + \left| F_{3}(f) \right|^{2} \right] = \left| \overline{F(f)} \right|^{2}
$$

Dans son domaine utile cette courbe a pour valeur moyenne Y<sup>2</sup>.

Dans le **cas où les filtres sont homothétiques**, on peut directement calculer Y<sup>2</sup> par la relation :

$$
Y^2 = \frac{1}{f_{ri}} \int_0^{f_{ri}} \left| F_i(f) \right|^2 d_f
$$

La courbe de filtrage présentée page suivante illustre ces propriétés.

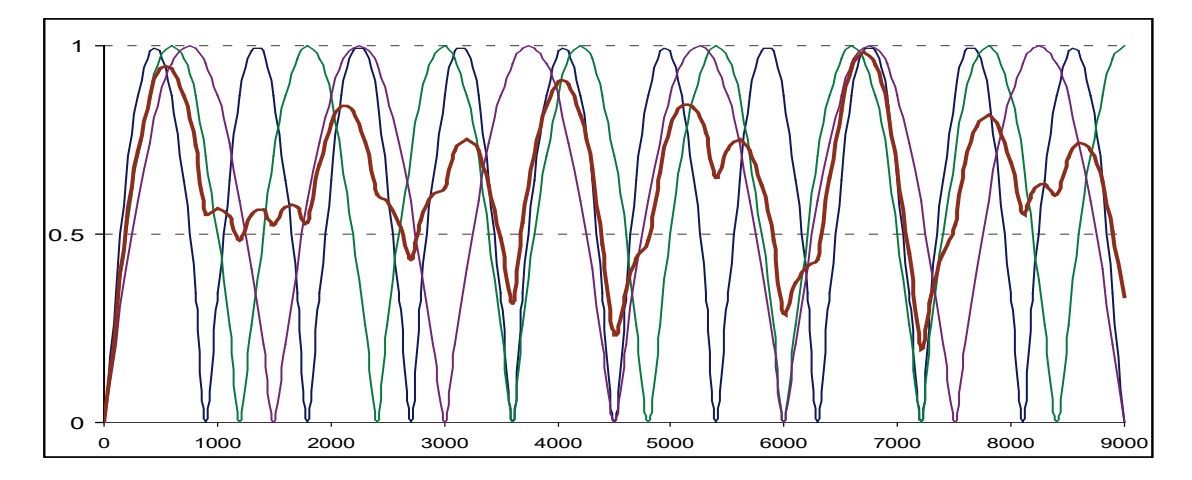

**La perte moyenne sur la puissance des échos utiles** par rapport à la cible de vitesse optimale est dans les cas déjà exposés :

- 3 dB pour un VCM simple annulation
- 4 dB pour un VCM double annulation
- 5 dB pour un VCM triple annulation
- 2 dB pour un filtre à 4 zéros (cf.  $\S$  8) ou tout filtre de transmittance équivalente.

Pour les **filtres « quasi rectangulaires »** *(pulse doppler, filtrage linéaire)* la perte moyenne de taux de visibilité peut s'écrire :

 $L_{\text{TV}} \approx$  Bande utile du filtre/f<sub>R</sub>

Deux procédés peuvent être utilisés pour parvenir à ce résultat :

- Variation de la période de répétition du signal de manière régulière dite encore wobbulation (ou vobulation) de la fréquence de répétition.
- Utilisation de séquences de signaux périodiques en faisant varier de l'une à l'autre soit la fréquence de répétition, soit la fréquence émise, ces séquences pouvant être successives (rafales) ou entrelacées.

## <span id="page-4-0"></span>**9.2.2 Wobbulation des VCM et filtres linéaires**

Le changement de période à chaque récurrence est recherché en pratique car il améliore la souplesse d'emploi du radar. Les « *filtres à retard* » sont particulièrement bien adaptés à ce procédé, car il suffit pour que le traitement soit possible, d'adapter chaque retard à la durée de la récurrence traitée.

Cette opération est particulièrement aisée en technique digitale pour laquelle le retard est obtenu dans un registre à décalage déclenché par la synchro émission, de telle sorte que deux signaux en provenance de la même distance sont obligatoirement opposés quel que soit  $T_R$ .

Moyennant cette condition, les VCM et filtres linéaires sont auto-adaptés aux périodes de répétition variables.

Cependant le signal traité n'est plus un échantillonnage périodique, ce qui entraîne l'apparition de certains défauts comme le montre le paragraphe ci-après.

En effet un changement de période récurrence à récurrence, ne permet pas d'obtenir un signal périodique de période  $T_R$  mais la somme de n signaux périodiques de période n. $T_R$ , décalés dans le temps.

$$
S(t) = s_1(t) + s_2(t) + s_3(t)
$$

Il en résulte une apparition de résidus parasites d'échos fixes, aux environs des fréquences  $f_R/n$ ,  $2f_R/n$ ... et non seulement tout les  $f_R$ .

Certains procédés *(compensation en phase, choix de lois particulières pour la suite des*  $T_R$ ) permettent néanmoins de rejeter ces parasites en dehors du domaine utile des cibles, ou de les réduire.

Citons par exemple le procédé Racine *(Brevet LCT)* qui grâce à un choix particulier de la suite des  $T_R$ , permet d'obtenir une fonction d'ambiguïté d'allure suivante :

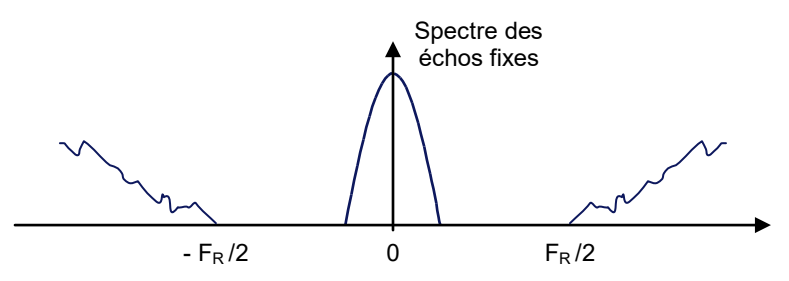

Des filtres convenablement choisis *(en pratique un seul suffit)* permettent alors de restituer les échos de cible, avec un excellent taux de visibilité.

## <span id="page-4-1"></span>**9.2.3 Exemple de calcul de l'effet des périodes de répétition variables**

Plaçons-nous dans le cas d'un radar de veille à trois périodes de répétition :

$$
T, T + \Delta T, T - \Delta T
$$

( $T = T_R$  période moyenne de répétition)

L'opération effectuée par le filtre, revient à transformer ce train d'impulsions non périodiques en train d'impulsions périodiques, en « *avançant* » une impulsion sur 3, comme le montre le schéma suivant :

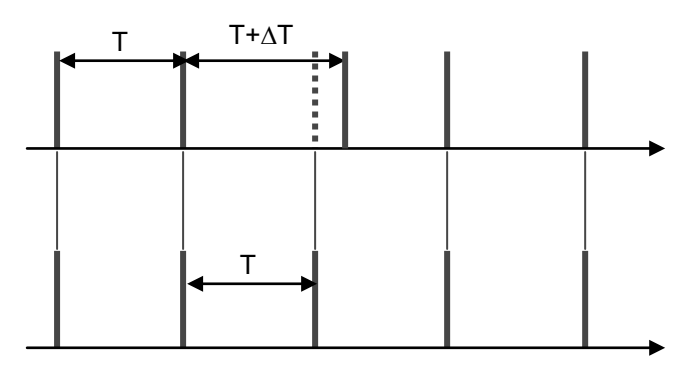

En effet il revient au même d'utiliser un filtre à retard constant après avoir rendu le signal périodique, que d'utiliser un filtre à retard variable.

Le signal reçu, échantillonnage du lobe d'aérien par les impulsions émises est donc le suivant :

On peut le considérer comme la somme de deux signaux :

- Signal principal égal à :  $G(t)$  échantillonné tout les  $T$  par les impulsions radar.
- Signal d'erreur dû à la wobbulation pris égal en première approximation à : ∆T ⋅G′(t) échantillonné tout les 3 T*.*

Dans le cas d'une antenne à loi d'éclairement uniforme , le gain de l'antenne a pour expression :

$$
G(t) = k \left[ \frac{Sin\left(\pi \cdot \frac{L \cdot \Omega}{\lambda} \cdot t\right)}{\frac{\pi \cdot L \cdot \Omega}{\lambda} \cdot t} \right]^2
$$

Avec :

$$
\frac{\Omega \cdot L}{\lambda} = \frac{8}{9} \frac{f_r}{n_0} = \frac{f_r}{n}
$$

qui a pour spectre :

$$
H(f) = \left(1 - n \frac{|f|}{f_r}\right) \quad \text{pour} \quad |f| < \frac{f_r}{n}
$$

Le spectre de  $\Delta T.G'(t)$  a pour expression :

$$
H_1(f) = j2\pi f.H(f).\Delta T
$$

Soit :

$$
\left|H_1(f)\right|=2\pi f\cdot\left(1-n\frac{\left|f\right|}{f_r}\right)\cdot\Delta T
$$

et comme on a choisi : f<sub>R</sub> = 1, on peut écrire :  $\Delta T = \Delta T/T$ .

L'échantillonnage transforme : H(f) en sa répétition tout les  $f_r = 1/T$  et H<sub>1</sub>(f) en sa répétition

tout les  $f' = 1/3T = f_R/3$ . Dans l'opération, les amplitudes relatives des deux spectres varient comme l'inverse de la période d'échantillonnage. On aboutit donc au spectre suivant :

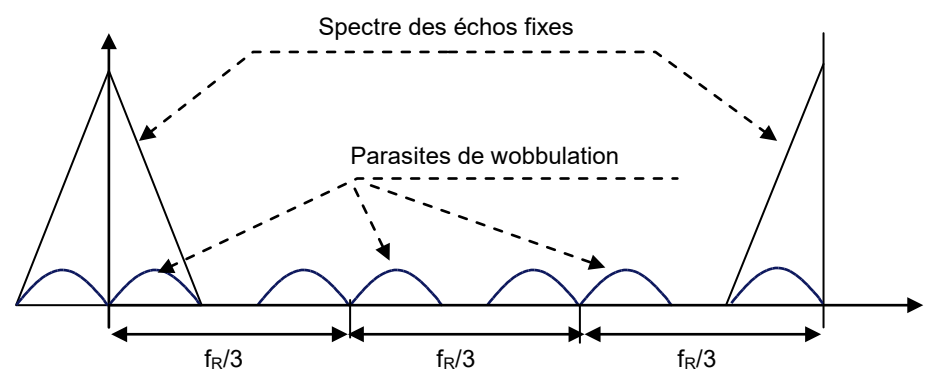

Si on appelle :

- $P_1$  la puissance moyenne du signal de spectre  $H(f)$
- P<sub>2</sub> la puissance moyenne du signal de spectre  $H_1(f)/3$

Le rapport puissance de clutter à la sortie et à l'entrée du filtre idéal est :

$$
\frac{P_s}{P_e} = \frac{2P_2}{P_1 + 3P_2} \approx \frac{2P_2}{P_1}
$$

car P1 >> 3 P2 si n grand et ∆T petit, alors que la puissance d'un écho utile dans la bande passante du filtre reste inchangée.

D'où le taux de contraste maximal, limité par les résidus de clutter :

$$
T_{C\max}\frac{P_1}{2P_2}
$$

Et le taux de visibilité :

$$
T_{V \text{max}} = \frac{T_{C \text{max}}}{4}
$$

$$
T_{V \text{max}} = \frac{P_1}{8 P_2}
$$

Les calculs de  $P_1$  et  $P_2$  amènent aux expressions suivantes :

$$
P_1 = 2 \int_0^{\frac{1}{n}} (1 - n \cdot f)^2 df = \frac{2}{3 n}
$$
  
\n
$$
P_2 = 2 \int_0^{\frac{1}{n}} \left[ \frac{1}{3} \cdot \frac{\Delta T}{T} \cdot 2 \cdot \pi \cdot f (1 - n \cdot f) \right]^2 df \approx \frac{8}{27} \cdot \frac{1}{n^3} \cdot \left( \frac{\Delta T}{T} \right)^2
$$

soit comme :

$$
n = \left(\frac{9}{8}\right)n_0
$$

$$
T_{Cmax} = 1.4 n_0^2 \left(\frac{T}{\Delta T}\right)^2
$$

$$
T_{V\text{max}} = 0.35 \, n_0^2 \left(\frac{T}{\Delta T}\right)^2
$$

**Exemple :**

$$
n_0 = 20
$$
;  $\Delta T/T = 10$  %, ;  $T_{Vmax} = 41.5$  dB

## **CONCLUSION :**

L'utilisation de fréquences de répétition variable, entraîne une limitation du taux de visibilité du radar.

Cet effet peut être inclus dans le calcul des performances du radar soit en tenant compte directement des parasites dans le calcul du taux d'annulation, soit en posant :

$$
\frac{1}{T_{V.global}} = \frac{1}{T_{V.wobbuli}} = \frac{1}{T_{V. max}}
$$

- $T_{V. wobbulé}$ : tient compte de la perte moyenne sur la cible (cf. 10.2.1) par rapport à un taux de visibilité sur une cible à vitesse optimale sans wobbulation.
- $\bullet$   $\mathsf{T}_{V \text{ max}}$ : tient compte de l'effet des résidus de wobbulation.

### <span id="page-7-0"></span>**9.2.4 Notions sur les « rafales »**

Une autre méthode de filtrage doppler utilisable, si on dispose d'un nombre suffisant de « coups au but », est de décomposer le signal émis pendant la durée de la mesure en séquences d'un certain nombre d'impulsions, avec variation de la période de répétition ou de la fréquence d'émission d'une séquence à la suivante.

Cette méthode présente plusieurs avantages dont :

- la suppression des résidus liés à la wobbulation,
- la possibilité de travailler en diversité de fréquence.

Par contre, elle a à priori l'inconvénient de provoquer un élargissement du spectre du clutter lié à la diminution du temps d'observation (largeur équivalente des raies de clutter de l'ordre de  $1/nT_R$ ). Cependant, cet inconvénient peut être compensé comme il sera exposé ci-après.

### **a Cas des antennes fixes pendant la durée de la mesure**

C'est celui des radars de poursuite ou des radars de veille à balayage électronique 2 plans, pour lesquels le faisceau peut être considéré comme fixe. Dans ce cas, le signal traité est une séquence de n impulsions d'amplitude constante, dont le spectre est la répétition tous les  $1/T_R$  de :

$$
H(f) = \frac{\sin \pi n T_R f}{\pi n T_R f}
$$

Dans ce cas, selon les méthodes de calcul développées au paragraphe 5, on peut écrire, pour une simple annulation :

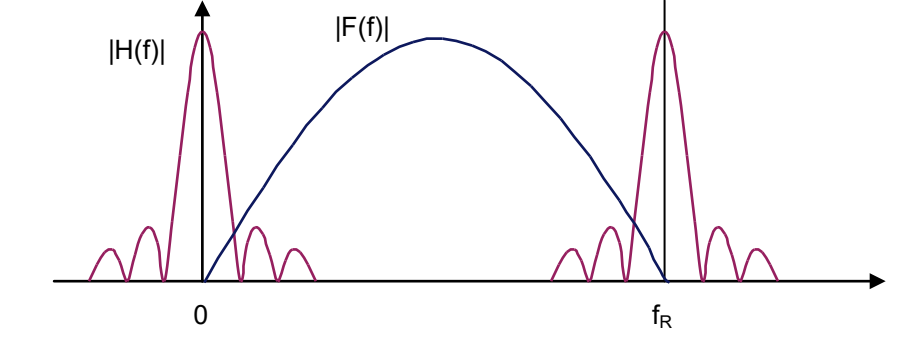

$$
P_{me} = \int_{-f_{R/2}}^{+f_{R/2}} |H(f)|^2 df \approx \int_{-\infty}^{+\infty} \left| \frac{\sin \pi n T_R f}{\pi n T_R f} \right|^2 df
$$
  
\n
$$
P_{me} \approx \frac{1}{n T_R}
$$
  
\n
$$
P_{ms} \approx \int_{-f_{R/2}}^{+f_{R/2}} |H(f)|^2 \cdot |F(f)|^2 df
$$
  
\n
$$
= \int_{-f_{R/2}}^{+f_{R/2}} \left| \frac{\sin \pi n T_R f}{\pi n T_R f} \right|^2 \cdot 4 |\sin \pi T_R f|^2 df
$$
  
\n
$$
\approx \int_{-f_{R/2}}^{+f_{R/2}} \frac{4}{n^2} \cdot |\sin \pi n T_R f| \frac{df}{dt} = \frac{4}{T_R n^2} \int_{-f_{R/2}}^{+f_{R/2}} |\sin \pi n T_R f| \frac{df}{dt} d(T_R f)
$$
  
\n
$$
P_{ms} \approx \frac{2}{T_R n^2}
$$

D'où :

$$
\frac{P_{ms}}{P_{me}} \approx \frac{2}{n}
$$

si n est suffisamment grand, pour que dans l'intervalle  $1/nT_R$  on puisse écrire : sin  $\pi T_R f \approx \pi T_R f$ .

On peut retrouver ce résultat par un raisonnement simple en effet :

- en régime permanent (filtre chargé) le résidu est nul pour un clutter parfaitement stable (mise en opposition de signaux d'amplitudes et de phases identiques) ;
- les deux seuls signaux qui traversent le filtre sont la première et la dernière impulsions qui (au bruit près) n'ont pas d'opposition.

La puissance portée par ces résidus est de 2P si nP est la puissance totale portée par le train de n impulsions, d'où :

$$
\frac{P_{ms}}{P_{ms}} \approx \frac{2}{n}
$$

On vérifie donc que dans ce cas la totalité de la puissance résiduelle est portée par les transitoires. Une simple élimination des transitoires permet donc d'éliminer « l'effet de fenêtre » lié à la limitation du nombre de récurrences de la rafale.

### **b Cas des radars de veille classiques**

Si le lobe d'antenne est mobile pendant la durée de la mesure, à l'effet de fenêtre se superpose une modulation d'amplitude.

Il en résulte, même en régime permanent, des résidus de clutter, liés à la déformation du spectre correspondant, qui seront plus importants pour les échantillons pris au bord du lobe que pour ceux pris au centre du lobe quoique, en moyenne pour tous les échantillons, ces résidus sont identiques à ceux d'un VCM classique.

On peut compenser au premier ordre cette irrégularité de performances par l'utilisation de la double annulation, qui à phase constante voit pour un écho le ∆(∆G) comme le suggère le schéma page suivante :

#### **VISUALISATION DES CIBLES MOBILES**

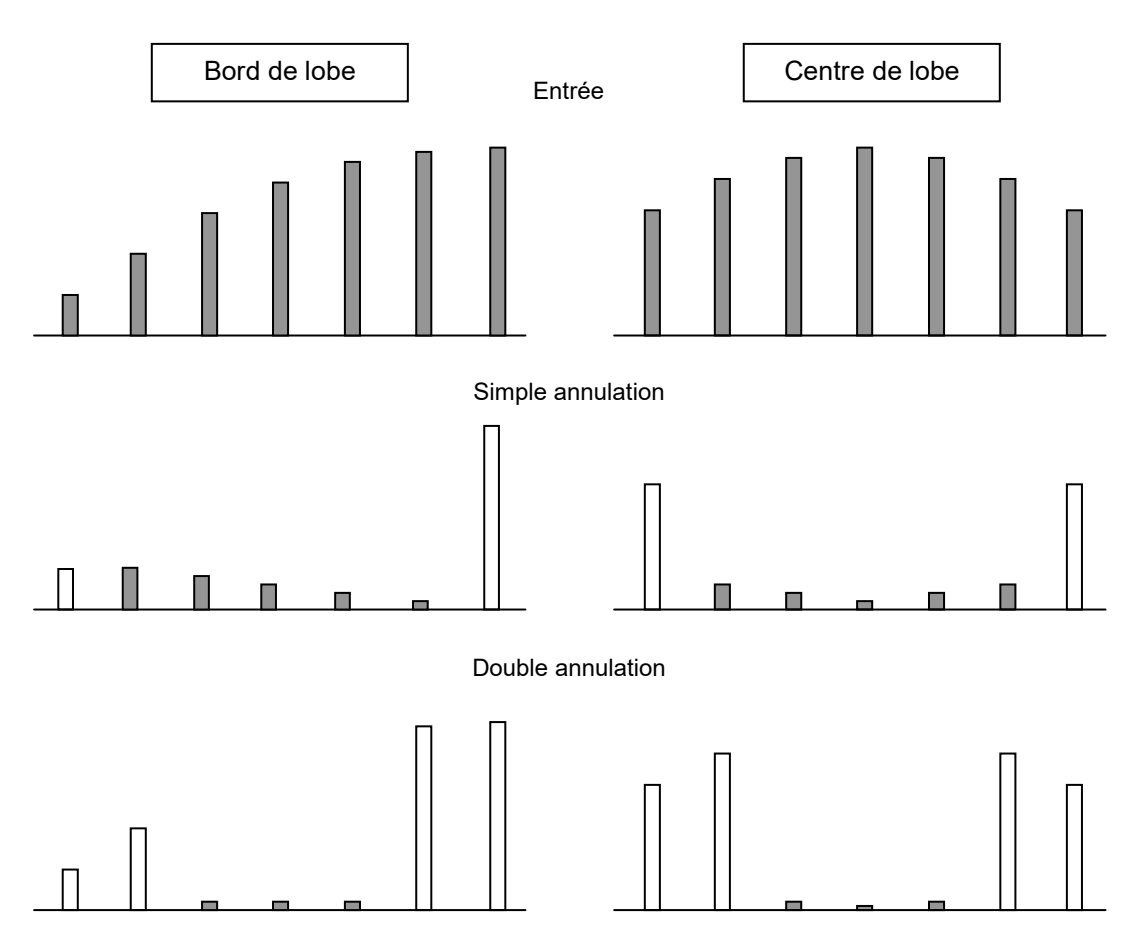

Par contre les transitoires conserveront deux impulsions à chaque extrémité au lieu de une en simple annulation.

## **c Association rafales – filtrage vitesse**

Les transitoires une fois éliminés, on peut faire suivre le VCM d'un filtrage vitesse (cf § 9.4) avec d'excellentes performances de réjection du clutter.

La présence des filtres vitesses apporte en outre les performances suivantes :

1- Tri du clutter atmosphérique qui apparaîtra dans un seul (ou deux) filtres laissant les autres sans perturbation. Pour bénéficier de cet avantage il faudra alors traiter chaque voie vitesse (épuration, seuil adapté au nouveau moyen des échos sur plusieurs cases distance...) de manière à supprimer séparément tous les résidus de clutter dans chaque filtre, avant d'en regrouper les informations.

2- Possibilité de lever l'ambiguïté vitesse car la présence des filtres vitesse permet de situer le mobile dans chaque train d'impulsions et la combinaison des mesures de rejeter l'ambiguïté.

En reprenant l'exemple précédent et en supposant que l'on adapte la largeur des filtres aux  $f_0$  :

- 1<sup>er</sup> train :  $f_R = 3 f_0 \Rightarrow$  réalisation de 9 filtres
- $2^e$  train :  $f_R = 4 f_0 \Rightarrow$  réalisation de 12 filtres
- $3<sup>e</sup>$  train : f<sub>R</sub> = 5 f<sub>0</sub>  $\Rightarrow$  réalisation de 15 filtres

Le tableau suivant montre que l'association de 3 sous-bandes est caractéristique d'une seule vitesse (ou fréquence doppler) tant que  $f_{\rm Rmax}$  n'est pas atteint.

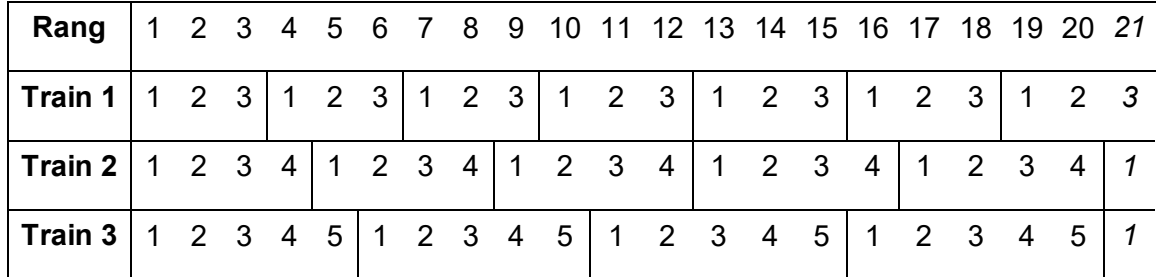

On voit ainsi que l'association 3-2-1 ou 1-3-4, ne se produit qu'une fois et qu'il est donc possible de trouver à quel rang général elle correspond donc de situer la fréquence doppler par sous-bande de largeur  $f_0$  entre 0 et  $f_{\text{max}}$ , quitte à affirmer ensuite avec les filtres (ici 3 par sous bande).

On peut également utiliser des trains de fréquences d'émission différentes pour obtenir un résultat analogue. Les rafales peuvent être consécutives, ou, lorsque la fréquence émise varie de rafale à rafale, entrelacées. Dans ce dernier cas, il conviendra de disposer d'un récepteur par fréquence émise.

<span id="page-10-0"></span>La réception étant entièrement cohérente, il est possible d'éliminer les échos de deuxième récurrence, à condition d'en tenir compte dans l'élimination des transitoires.

# **10 CAS DES RADARS DOPPLERS AÉROPORTÉS**

## <span id="page-10-1"></span>**10.1 SPECTRE DU SIGNAL REÇU DES ÉCHOS DE SOL**

Lorsque le radar doppler est porté par un avion, la vitesse propre du porteur vient compliquer le problème. En effet, les échos de sol sont vus par le lobe principal et par les lobes secondaires du radar sous des angles différents, donc avec des fréquences doppler différentes, le spectre des échos reçus s'étendant à priori de  $-2V_A/\lambda$  à +  $2V_A/\lambda$ .

Les différentes réflexions sont figurées ci-après :

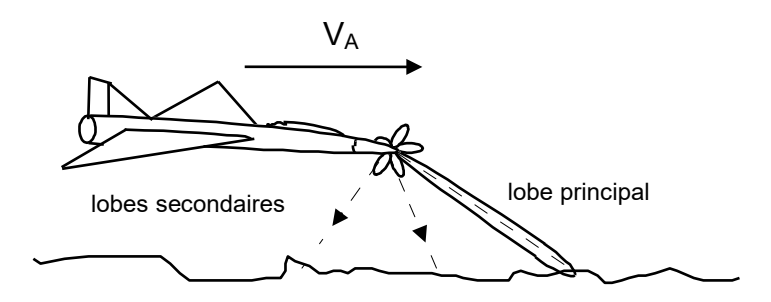

Nous allons examiner successivement les échos de retour provenant du lobe principal de l'antenne, et des lobes secondaires.

## <span id="page-10-2"></span>**10.1.1 Échos vus par le lobe principal**

Ce sont les échos dont l'amplitude est la plus importante car ils sont vus sous un gain élevé.

Si on note par g le gisement de l'antenne et s son site (référencés à l'axe de l'avion supposé en vol horizontal à la vitesse  $V_A$ ) la vitesse relative du sol dans la direction du lobe principal de l'antenne, projection de  $V_A$  sur l'axe de visée, est donnée par la relation :

$$
V_r = V_A \cdot \cos(s) \cdot \cos(g) = V_A \cos \psi
$$

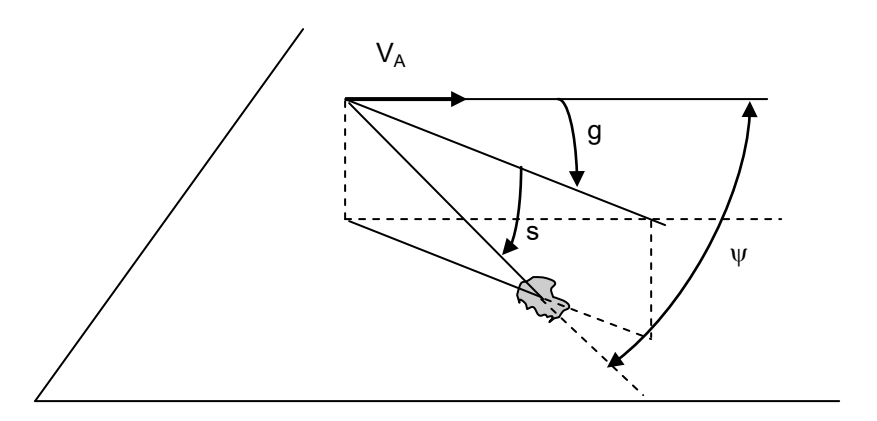

dont on peut déduire la valeur de l'effet doppler. Cette valeur varie au cours du balayage de l'antenne en site et en gisement.

Par ailleurs, le lobe principal ayant une certaine ouverture en site et en gisement, il s'en suivra un étalement des vitesses relatives du clutter vu dans la direction {s, g} si les θ*<sup>s</sup>* et θ*<sup>g</sup>* sont les ouvertures à 3 dB :

• en site : 
$$
|\delta V_R| = V_A \cdot \cos(g) \cdot \sin(s) \cdot \theta_s
$$

• en gisement :  $\left|\delta V_{\text{R}}\right| = V_{\text{A}} \cdot \cos(s) \cdot \sin(s) \cdot \theta_{g}$ 

Les sites observés variant assez peu (0 à 30°) on notera que l'élargissement du spectre correspondant est en général d'autant plus grand que les gisements observés sont élevés ; il est à cumuler avec celui dû aux mouvements de l'aérien.

### <span id="page-11-0"></span>**10.1.2 Échos vus par les lobes secondaires et diffus**

Atténués par rapport à ceux vus par le lobe principal, leur vitesse radiale est comprise entre  $-V_A$  et + $V_A$  (direction avant et arrière de l'avion aux sites rasants).

Ils sont relativement plus importants dans la direction de la verticale de l'avion (pour laquelle le doppler est nul) car la réflectivité du sol est plus importante à la verticale qu'aux incidences faibles et moyennes.

Leur répartition spectrale est assez complexe, nous allons cependant en donner les grandes lignes.

La puissance reçue dans l'intervalle f à f +  $\delta$ f du spectre est la somme des puissances des signaux de retour des échos de sols vus dans une gamme de vitesse comprise entre  $V_r$  et  $V_r + \delta V_R$ , la bande δf passante du filtre doppler étant reliée à  $\delta V_R$  par la relation :

$$
\delta f = \frac{2\delta V_R}{\lambda}
$$

Les points même vitesse  $V_r$ sont tous vus (par rapport à l'axe avion) sous le même angle  $\psi$  tel que :

$$
V_r = V_A \cos \psi
$$

Pour un avion en vol horizontal, et un sol plan, les traces iso-vitesses sont donc l'intersection d'un cône d'angle au sommet 2ψ avec un plan parallèle à son axe, ce sont donc des hyperboles.

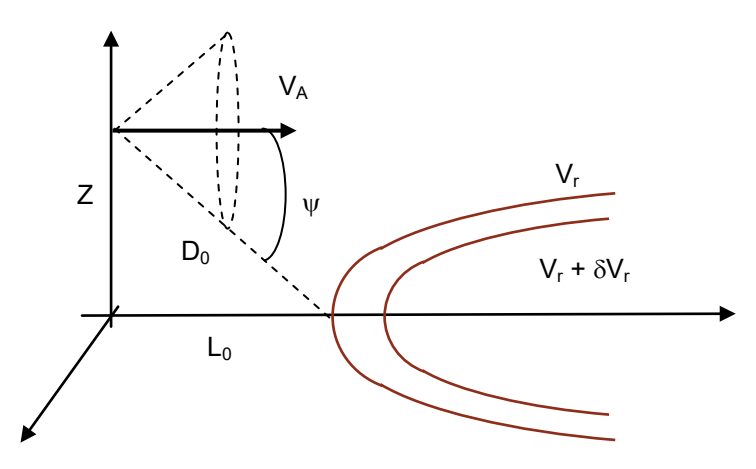

Le calcul de la puissance reçue dans l'intervalle de fréquence δf, fera donc à priori l'objet d'une sommation de la forme :

$$
P_c = K \iint_s \sigma_0(x,y) G(x,y)^2 \frac{dx dy}{D(x,y)^4}
$$

- $\sigma_0(x, y)$  = pouvoir réflecteur du clutter (voir chapitre 14)
- $G(x, y) =$  gain de l'aérien
- $D(x, y) =$  distance sol-radar

tous trois variables suivant le point du sol observé, et :

• S : Surface comprise entre les hyperboles «  $V_r$  » et «  $V_r$  +  $\delta V_r$  »

Les grandes lignes d'une méthode de calcul de cette puissance réfléchie compte-tenu du pouvoir séparateur en distance des radars sont données au chapitre 14. Nous allons ici examiner les ordres de grandeur de cette puissance sur un modèle simplifié.

#### <span id="page-12-0"></span>**10.1.3 Évaluation de la puissance vue par les lobes secondaires et diffus**

Considérons dans un premier temps un **radar doppler continu** de pouvoir séparateur en vitesse  $\delta V_r$ . Le clutter vu à travers le filtre adapté à la vitesse  $V_r$  sera celui compris entre les hyperboles  $V_r$  et  $V_r$  +  $\delta V_r$  :

Un calcul approximatif de la surface de clutter interceptée peut être fait en réduisant les hyperboles à leurs asymptotes et aux tangentes à l'origine comme sur le schéma ci-après, et en supposant constant le pouvoir réflecteur du sol :

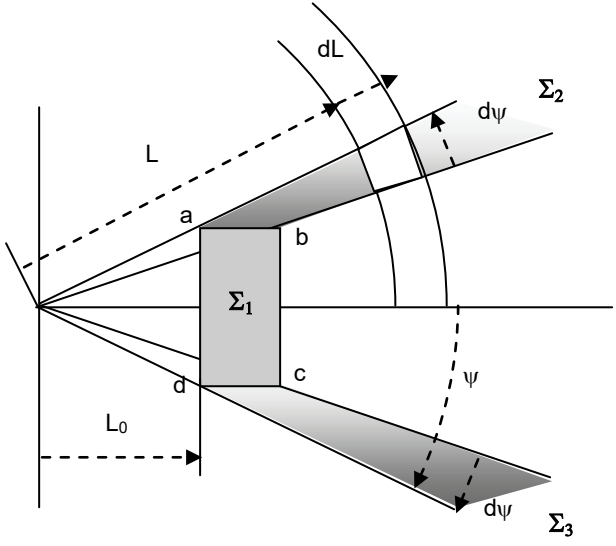

L'aire de sol interceptée se décompose en :

- rectangle {a, b, c, d} d'aire  $\Sigma_1$  situé à la distance  $D_0$  du radar
- aires entre asymptotes  $\Sigma_2 = \Sigma_3$  s'étendant entre D<sub>0</sub> et  $\infty$

### Calcul de  $\Sigma_1$

$$
\left| \text{ad} \right| = 2 L_0 \text{ tg} \psi
$$

$$
\text{tg } \psi = \frac{Z}{L_0}
$$

 $|ad| = 2Z$ 

Donc :

Par ailleurs :

$$
L_0 = Z \text{Cotg}(\psi)
$$

$$
|ab| = |\delta L_0| = \frac{Z}{\sin^2 \psi} |\delta \psi|
$$

D'où :

$$
\Sigma_1 = \frac{2Z^2}{\sin^2\psi}\Big|\,\delta\psi
$$

On connaît en outre :

$$
V_r = V_A \cos \psi, \text{ donc}: \left| \delta V_r \right| = V_A \sin \psi \left| \delta \psi \right|
$$
  

$$
\sin \psi = \frac{Z}{D_0}
$$

Ce qui permet d'écrire :

$$
\Sigma_1 = \frac{2Z^2}{V_A \sin^3 \psi} \delta V_r
$$

$$
\Sigma_1 = \frac{2D_0^3 \delta V_r}{V_A \cdot Z}
$$

#### **Calcul de** Σ**<sup>2</sup> ou** Σ**<sup>3</sup>**

Ces aires s'étendent sur des distances radar variables de  $D_0$  à ∞. Chaque élément de surface devra donc être pondéré par un terme de la forme  $(D_0/D)^4$  (Cf. § 11.1.2). L'élément de surface pondéré aura donc pour expression :

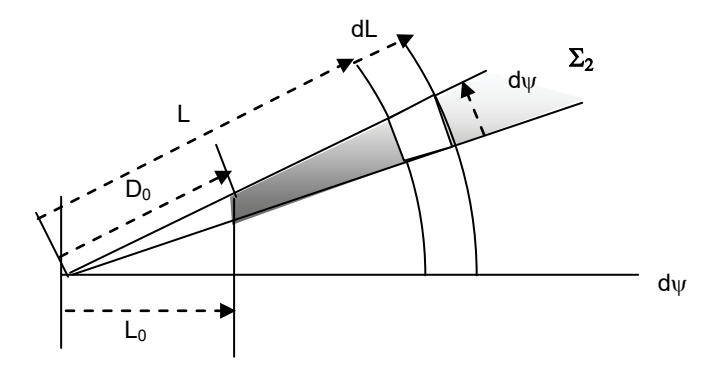

$$
d\Sigma \approx \left(\frac{D_0}{L}\right)^4 L \cdot dL \cdot \delta \psi
$$

$$
\Sigma_2 = \Sigma_3 = \frac{D_0^4 \delta \psi}{2} \int_{D_0}^{\infty} \frac{2L dL}{L^4} = \frac{D_0^4 \delta \psi}{2} \int_{D_0^2}^{\infty} \frac{du}{u^2}
$$

$$
= \frac{D_0^4 \delta \psi}{2} \left[ \frac{-1}{u} \right]_{D_0^2}^{\infty} = \frac{D_0^4 \delta \psi}{2} \cdot \frac{1}{D_0^2}
$$

$$
\Sigma_2 = \Sigma_3 = \frac{D_0^2 \delta \psi}{2}
$$

et comme  $\delta \psi = \delta V_r / V_A \sin \psi$  et sin  $\psi = Z / D_0$ :

$$
\Sigma_2 = \Sigma_3 = \frac{D_0^2 \delta \psi}{2} = \frac{D_0^2 \delta V_r}{2V_A \sin \psi}
$$

$$
\Sigma_2 = \Sigma_3 = \frac{D_0^3 \delta V_r}{2V_A Z}
$$

D'où la surface totale (pondérée) de clutter interceptée :

$$
\Sigma = \Sigma_1 + \Sigma_2 + \Sigma_3 = \frac{3D_0^3 \delta V_r}{V_A Z}
$$

Dans le cas **d'un radar pulse doppler** (ou radar doppler à impulsions), seules les cellules distance correspondant à la distance observée, à CTR/2 près participent à la réflexion. **En moyenne**, la surface de clutter à prendre en compte sera donc à **corriger du facteur de forme (ou cycle de travail) du radar à la réception**, soit dans le rapport :

 $\tau_R$  /  $T_R$ 

- $\tau_R$  = durée d'ouverture de la porte
- $T_R$  = période de répétition du radar

comme indiqué au chapitre 18 paragraphe 2.

On aura donc finalement (ramenée à la distance  $D_0$ ) :

$$
\Sigma \approx \frac{3D_0^3 \delta V_r}{V_A \cdot Z} \cdot \left(\frac{\tau_R}{T_R}\right)
$$

Cependant, **dès que le facteur de forme devient faible,** Σ **peut être sujet à des fluctuations très importantes**. En effet, le terme  $\Sigma_1$  est prépondérant, donc, pour une vitesse  $V_A$  et une altitude Z données,  $D_0$  ne dépendant que de la vitesse  $V_r$  observée par le filtre, les cellules pour lesquelles  $D_0 = k$ . CT<sub>R</sub>/2 verront un clutter beaucoup plus important que les cellules voisines.

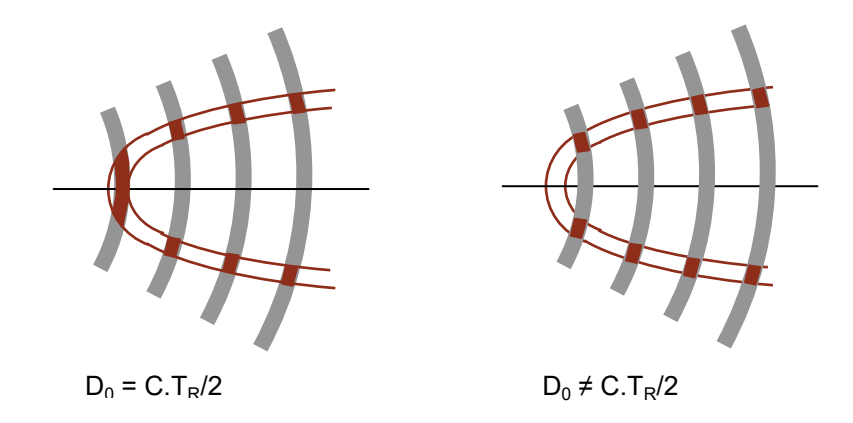

Par ailleurs (cf. chapitre 17), la puissance à la sortie du filtre intégrateur pour un écho ponctuel, peut s'écrire si  $\delta P_{cr}$  est la puissance crête reçue de cet écho :

$$
\delta P = A^2 = \delta P_{cr} \left(\frac{\tau_e}{T_R}\right)^2
$$

où τ e est la durée de l'impulsion émise,  $\delta P_{cr}$  est donnée par l'équation du radar :

$$
\delta P_{cr} = \frac{P_{c} g^{2} \lambda^{2} \delta \sigma}{\left(4\pi\right)^{3} D_{0}^{4} \cdot L_{c}}
$$

avec :

- $g =$  gain de l'antenne dans la direction considérée
- $\delta\sigma = \sigma_0 \delta\Sigma$  surface équivalente partielle (ramenée à la distance  $D_0$ ) de l'écho considéré.
- $L_c$  = pertes (hyper et atmosphériques) attachées au clutter.

On peut écrire :

$$
\delta P = \frac{P_c(\tau_e / T_R)^2 g^2 \lambda^2}{(4\pi)^3 L_c \cdot D_0^4} \cdot \delta \sigma
$$

soit, en définissant une valeur moyenne  $\sigma_0$  du pouvoir réflecteur du clutter et une valeur moyenne Ls du niveau des lobes secondaires (g = G/Ls), on peut écrire en moyenne pour l'ensemble du clutter intercepté :

$$
P_{\text{mc}} = \frac{3 \cdot P_c(\tau_e / T_R)^2 G^2 \lambda^2 \cdot \delta V_r \cdot \sigma_0}{(4\pi)^3 L_c \cdot L_s^2 \cdot V_A Z \cdot D_0} \cdot \left(\frac{\tau_R}{T_R}\right)
$$

On peut noter en outre que :

$$
D_0 = Z/\sin \psi
$$
  

$$
\sin \psi = \sqrt{1 - (V_r / V_A)^2}
$$

On retiendra donc en moyenne que la puissante du clutter est :

- inversement proportionnelle à la vitesse  $V_A$  du porteur,
- inversement proportionnelle au carré de l'altitude de vol au porteur,
- inversement proportionnelle au carré du taux de lobes secondaires de l'antenne,
- proportionnelle au facteur de forme à la réception.

Elle décroît lorsque la vitesse relative observée  $V_r$  se rapproche de la vitesse du porteur  $V_A$ . D'où l'allure générale du spectre de clutter de sol vu par un radar doppler (lobe secondaire, lobes diffus et lobe principal, sans ambiguïté de vitesse) :

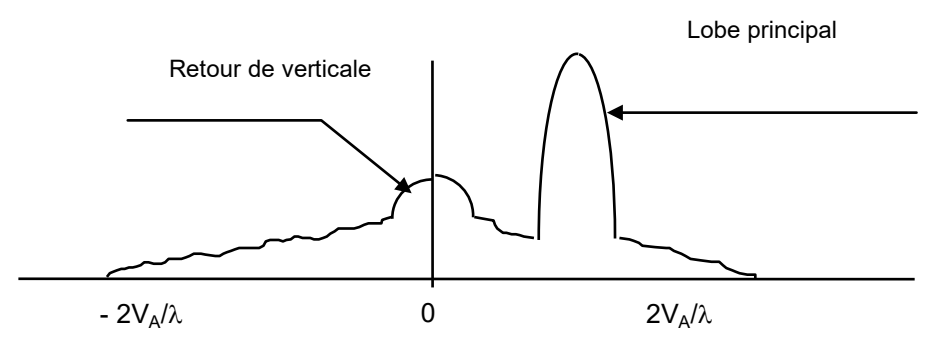

Pour traiter ce type d'échos parasites, plusieurs versions de radars doppler à impulsions peuvent être envisagées, qui se distinguent par leurs fréquences de répétitions.

## <span id="page-16-0"></span>**10.2 RADARS HAUTE FRÉQUENCE DE RÉPÉTITION (HFR)**

### <span id="page-16-1"></span>**10.2.1 Détection dans le clutter**

On recherche dans ce cas à éliminer totalement les ambiguïtés de vitesse, donc à réaliser un radar SAV (cf. § 10) au moins dans le domaine des cibles que l'on désire observer.

Dans le cas d'un **radar de veille** si  $V_A$  est la vitesse du porteur,  $V_C$  celle de la cible, on devra observer des objets de vitesse relative comprise entre  $V_A + V_c$  (rapprochement dans l'axe) et  $-(V_A + V_c)$  (éloignement dans l'axe) donc si :

$$
f_{dmax} = \frac{2(V_A + V_c)}{\lambda}
$$

Il faudra choisir :

$$
f_R \geq 2 \cdot f_{dmax} = \frac{4(V_A + V_c)}{\lambda}
$$

Dans le cas d'un **radar de pointe avant** (radar d'interception) où l'on s'intéresse surtout aux cibles dans la moitié de l'espace, soit des vitesses faiblement négatives à la vitesse maximale de rapprochement  $V_A + V_c$ , on se contentera de choisir  $f_R$  tel que la cible de vitesse la plus élevée ne soit pas masquée par le clutter.

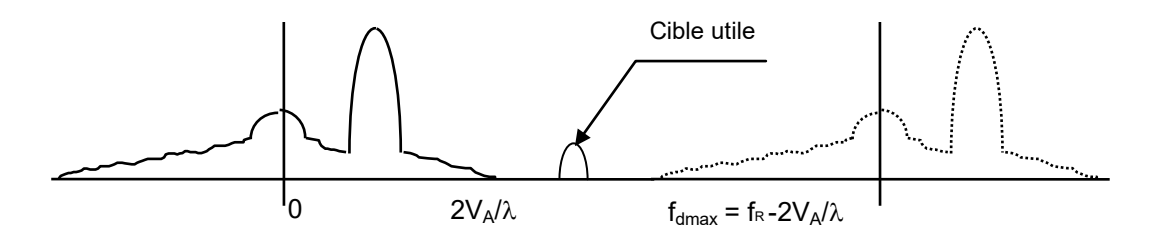

Il faudra choisir :

$$
f_R \geq f_{d\,max} + \frac{2V_A}{\lambda}
$$

$$
f_R \geq \frac{4V_A}{\lambda} + \frac{2V_c}{\lambda}
$$

Dans ce cas, les cibles dont la fréquence doppler est comprise entre  $2V_A/\lambda$  et f<sub>dmax</sub> seront complètement séparées du clutter, la portée du radar ne sera dans cette zone de vitesse limitée que par le rapport signal sur bruit qui peut s'écrire (cf chapitre 17) :

$$
S = A^{2} = P_{cr} \left(\frac{\tau_{c}}{T_{R}}\right)^{2}
$$

$$
B = b\delta f \left(\frac{\tau_{R}}{T_{R}}\right)
$$

$$
\frac{S}{B} = \frac{P_{c} \cdot (\tau_{e} / T_{R})^{2} \cdot G^{2} \cdot \lambda^{2} \cdot \sigma}{(4\pi)^{3} D^{4} F k T_{0} \delta f \cdot (\tau_{R} / T_{R}) \cdot L}
$$

forme couramment employée de l'équation du radar pour les radars pulse doppler, et qui devient dans le cas « *optimum* » :

$$
\tau_e = \tau_R = \tau, \text{ et : } \delta f = \frac{1}{n T_R}
$$

$$
\frac{S}{B} = \frac{n P_c \tau \cdot G^2 \lambda \sigma}{(4\pi)^3 D^4 F k T_0 \cdot L}
$$

Dans les zones de fréquence doppler comprise entre  $-2V_A/\lambda$  et  $2V_A/\lambda$ , c'est par contre la présence du clutter qui viendra limiter la portée du radar.

En effet, la puissance du signal utile, pour une cible de surface équivalente σ vue à la distance D est à la sortie du filtre δf :

$$
P_{u} = \frac{P_{c}(\tau_{e} / T_{R})^{2} G^{2} \cdot \lambda^{2} \cdot \sigma}{(4\pi)^{3} D^{4} \cdot L}
$$

en se reportant à l'expression de la puissance de clutter issue du même filtre, on peut définir un rapport signal sur clutter moyen :

$$
\frac{S}{C} = \frac{V_A Z \cdot D_0 \cdot \sigma \cdot L_s^2}{3 \cdot D^4 \cdot L'(\tau_R / T_R) \cdot \sigma_0} \cdot \frac{2}{\lambda \delta f}
$$

Avec :

- D : distance observée
- $\lambda$ : longueur d'onde émise
- $\bullet$   $\mathsf{P}_{\mathsf{c}}$ : puissance crête émise
- $(\tau_e/T_R)$ : facteur de forme émission
- $(\tau_R/T_R)$ : facteur de forme réception
- G : gain de l'aérien
- $\bullet$  L<sub>s</sub>: rapport moyen de lobes secondaires et diffus de l'aérien
- L : pertes sur le signal
- $\bullet$  L' : pertes propres au signal (L-L<sub>c</sub>), en général dues au traitement
- σ : surface équivalente de la cible
- $\bullet$   $\sigma_0$ : pouvoir réflecteur moyen du clutter
- $V_A$  vitesse avion porteur
- Z : altitude de vol du porteur
- δf : largeur de bande du filtre d'intégration
- Fk $T_0$ : densité spectrale de bruit du récepteur
- $D_0 = Z / \sqrt{1 (V_r / V_A)^2}$ , distance du « pied » de l'hyperbole de vitesse  $V_r$

Par ailleurs, **si on choisit comme modèle de clutter le modèle simplifié du chapitre 14**  paragraphe 3.3.3.

$$
\sigma_{0}\left( \psi\right) =\gamma_{s}\,\,\text{Sin}\,\psi
$$

et en notant que :

$$
\sin \psi = Z/D_0
$$

La relation précédente devient :

$$
\frac{S}{C} = \frac{V_A D_0^2 \sigma \cdot L_s^2}{3 \cdot D^4 L' (\tau_R / T_R) \gamma_s} \cdot \frac{2}{\lambda \delta f}
$$

Et si on se fixe une valeur minimale du rapport signal sur clutter à la sortie du filtre de vitesse, nécessaire pour une bonne exploitation du signal utile :

$$
\big(\frac{S}{C}\big)_0 \leq \frac{S}{C}
$$

cela conduit à chaque distance à définir une valeur minimale de  $D_0$  telle que

$$
\boxed{D_0^{-2}\geq \frac{3}{2}\,D^4\,\frac{\left(S\,/\,C\right)_0\cdot L'\cdot\left(\tau_{_R}\,/\,T_{_R}\right)\cdot\gamma_{_S}\cdot\lambda\delta f}{V_{_A}\cdot\sigma\cdot L_{_S}^{\ 2}}}
$$

Ce résultat est à interpréter de la manière suivante.

L'équation précédente permet de trouver une loi :  $D_0 \geq kD^2$ , en fonction de la distance observée D. L'altitude Z de vol étant fixée :

- Si  $D_{0 \text{ min}} \leq Z$ , toutes les cibles sont vues quelle que soit leur vitesse, sauf dans le retour de sol et le clutter vu par le lobe principal.
- Si  $D_0$  min  $\geq$  Z on connaît sin  $\psi$  = Z/D<sub>0</sub> et  $V_R$  =  $V_A$  cos  $\psi$  donc seules sont vues les cibles dont la vitesse de rapprochement  $V_R$  répond à la relation :

$$
V_R \geq V_A \sqrt{1 - \left(Z/D_0\right)^2}
$$

### <span id="page-18-0"></span>**10.2.2 Description sommaire**

Considérons par exemple un radar d'interception, destiné à observer des cibles évoluant jusqu'à Mach 3,5 (1 050 m/s) avec un porteur de même vitesse maximale.

Lorsque le porteur évolue à Mach 1, (radar en bande x) il faut :  $f_R \ge 110$  kHz et si le porteur atteint sa vitesse maximale  $f_R \ge 210$  kHz. La durée d'impulsion émise étant de l'ordre de la microseconde, les facteurs de forme utilisables varieront de 0,3 à 0,1 à l'émission (une à dix portes en distance à la réception).

Un tel radar aura en veille (ou recherche) à explorer un secteur voisin de  $120 \times 10 = 1200$ « degrés carrés » avec un faisceau d'angle solide 6 à 10 degrés carrés en 2 à 3 secondes. Si on désire faire par exemple dix mesures par passage de faisceau sur la cible, on pourra consacrer environ 2,5 ms par mesure (δf = 400 Hz). Il y aura donc 250 à 500 filtres doppler par porte distance.

Le pouvoir séparateur en vitesse d'un tel radar est de  $\delta V_r = 6$  m/s par contre, son ambiguïté en distance varie entre 750 et 1 500 mètres. Le problème en veille sera donc la mesure de la distance vraie qui peut être obtenue par :

- Utilisation de séquences de f<sub>R</sub> différents, dans ce cas l'ambiguïté est reportée au plus petit commun multiple des périodes de répétition (cf § 10.1.1) et association des mesures élémentaires, ce qui n'est possible que si le nombre de résidus parasites est faible (par exemple cible en « zone claire doppler »).
- Modulation de la fréquence émise (en toit, sinusoïdale, voir § 12-6 radars continus) qui a comme inconvénient une déformation du spectre de clutter pouvant entraîner une détérioration de la visibilité des cibles.
- Émission multi-fréquence en particulier bi-fréquence (voir  $\S$  12-6,  $\delta$ F = 1 000 Hz pour mesure sans ambiguïté jusqu'à 150 km) qui ne présente pas cet inconvénient, mais ne permet d'obtenir qu'une précision assez faible sur la mesure de distance (quelques %) et entraîne une complication du récepteur (doublement du nombre de portes et filtres) pour pouvoir traiter séparément les deux voies.

Par ailleurs, un radar HFR comporte beaucoup de distances aveugles (d'autant plus que son facteur de forme est élevé) ce qui provoque des éclipses dans la vision des cibles qui, si elles peuvent être rendues acceptables en veille, devront être supprimées en mode poursuite par un choix adéquat de la fréquence de répétition.

Un autre problème à résoudre sera, si on veut conserver une bonne détection dans la zone doppler occupée par le clutter, l'élimination des résidus de clutter dus au lobe principal de l'antenne et au retour d'altitude. Deux procédés peuvent être envisagés :

Non compensation « à priori » du déplacement du porteur, dans ce cas on élimine par un premier filtre réjecteur (centre sur la fréquence doppler nulle) le retour d'altitude et les parasites propres du radar (bruit d'OL, bruit d'ouverture des portes ou du codage) rendus synchrones de la fréquence  $f_R$ , puis par un second filtre réjecteur accordable sur la fréquence doppler du lobe principal :  $f_{\text{db}} = 2.V_{\text{A}}/\lambda \cdot \cos(s)\cos(g)$ , le clutter correspondant.

Compensation « à priori » de  $f_{dp}$  (qui peut être mesurée avec précision par une « poursuite » doppler du résidu de clutter correspondant), par variation de la fréquence émise ou d'un des OL de référence et élimination du clutter vu par le lobe principal par un filtre fixe (on prendra alors soin de toujours placer les bruits propres du radar au même doppler que le retour de lobe principal) centré sur le doppler nul. Il n'est pas toujours nécessaire dans ce cas d'éliminer le retour d'altitude.

Le schéma type d'une chaîne de réception HFR est alors le suivant :

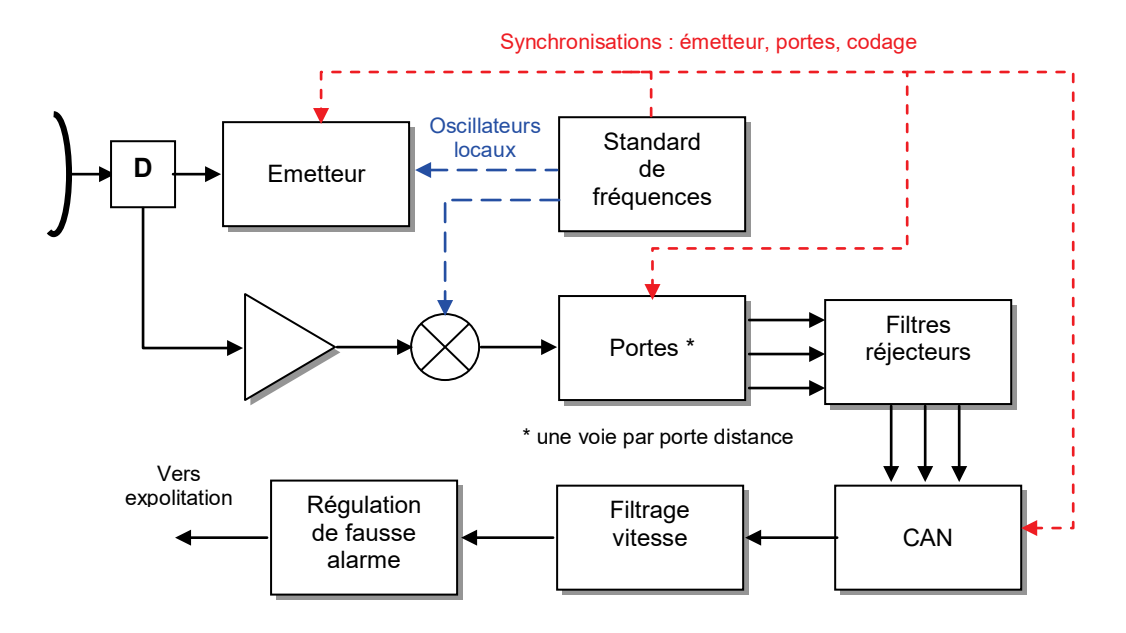

Tous les signaux (fréquences d'oscillateurs locaux, commande d'émission, ouverture de portes ou codage...) sont en principe synchrones pour éviter de créer des bruits d'émission réception dans toute la bande doppler. Le filtrage vitesse est en principe fait par le calcul (voir § 13). Les filtres réjecteurs peuvent aussi être réalisés en techniques numériques, dans ce cas, le codage doit être en amont de ces filtres.

La régulation de fausse alarme (traitement des résidus de clutter, régulation du bruit, normalisation du signal...) devra être faite derrière chaque filtre vitesse avant présentation de l'information au système d'exploitation.

# <span id="page-20-0"></span>**10.3 RADARS BASSE FRÉQUENCE DE RÉPÉTITION (BFR)**

Ces radars mesurent la distance sans ambiguïté (SAD), leur fréquence de répétition doit être adaptée aux portées recherchées (1 000 Hz pour 150 km) et sont de l'ordre du kilohertz. Il en résulte une ambiguïté vitesse très importante (15 m/s en bande X, 50 m/s en bande S pour 1 000 Hz), qui pose deux problèmes.

Le spectre des échos fixes est la somme des spectres élémentaires (cf § 11-1), répétés tous les f<sub>R</sub>. Le niveau moyen lié aux échos vus par les lobes secondaires devient très important (10 à 20 dB de plus que dans le cas du radar  $HFR$ ) et couvre toute la gamme doppler de 0 à  $f_R$ . La raie issue du lobe principal est en outre très gênante (largeur de l'ordre de 100 Hz soit 10 % de l'ambiguïté) et il devient nécessaire d'effectuer la compensation « à priori » de sa fréquence doppler, pour la ramener à la fréquence doppler nulle.

Un effet gênant est alors l'élargissement de la raie de clutter due au lobe principal, en fonction du gisement de l'aérien, liée à la dispersion de la vitesse radiale dans le lobe d'antenne :

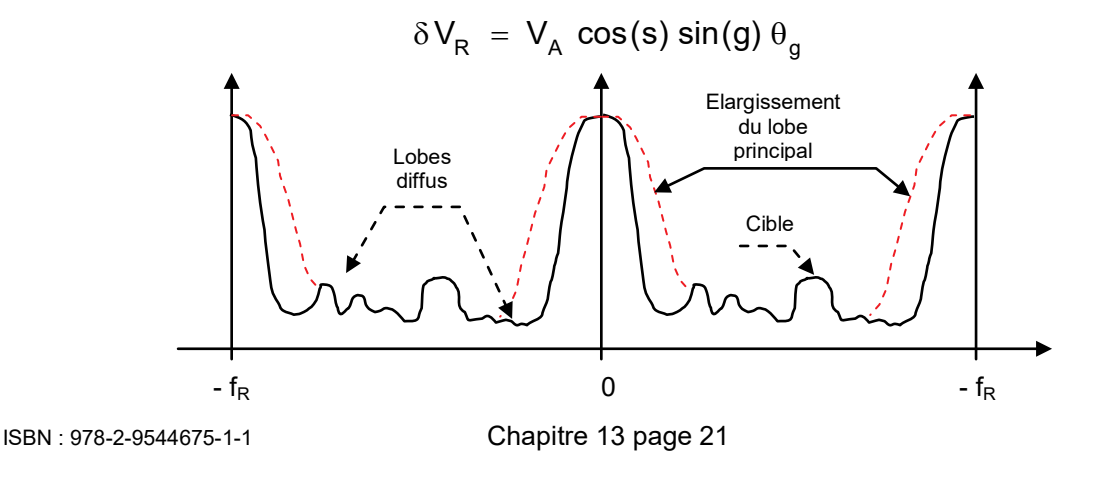

Elle peut être corrigé au premier ordre par une compensation du centre de phase de l'aérien obtenue en combinant les voies somme et différence de l'antenne monopulse (voir chapitre 5 paragraphe 12). En effet, dans la mesure où la loi d'éclairement de la voie différence : ∆, peut être considérée comme la dérivée de la loi d'éclairement de la voie somme : Σ, on peut, par combinaison linéaire des deux voies, former des lois d'éclairement avec des centres de phase translatés d'une valeur a contrôlable par les coefficients de la combinaison :

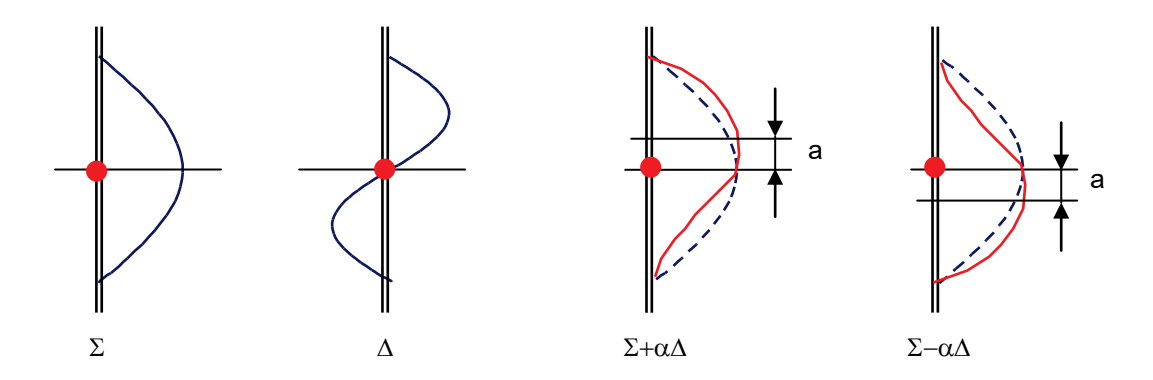

La variation latérale « a » du centre de phase de l'aérien est fixée pour être égale d'une récurrence à la suivante à :

$$
a = \frac{V_A}{2f_R} \sin (g)
$$

par action sur le paramètre α.

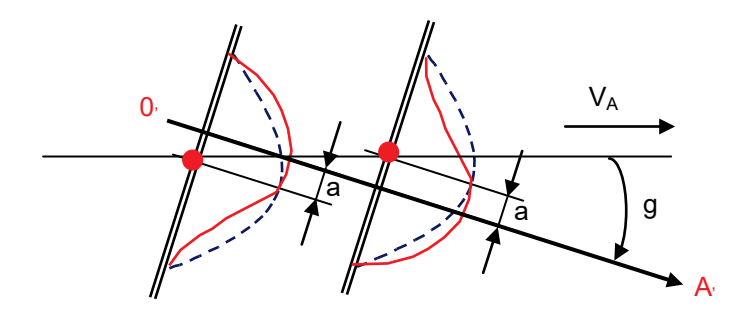

De la sorte, le déplacement apparent de l'aérien a lieu dans la direction OA visée par l'aérien, ce qui annule la dispersion doppler des échos, au moins au premier ordre, puisque tout se passe comme si on avait constamment  $q = 0$ .

On oppose alors deux à deux les signaux obtenus à travers un filtre du type simple annulation, associé à une compensation de la vitesse du porteur, pour annuler au mieux la raie principale de clutter, selon le schéma page suivante.

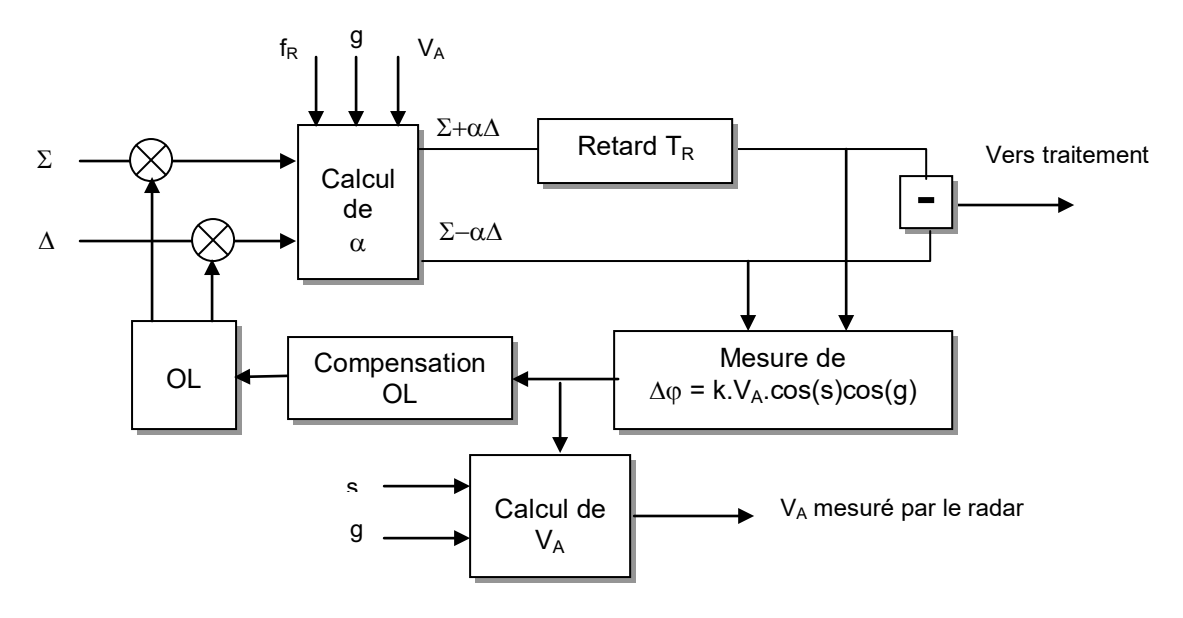

La compensation de la fréquence doppler du lobe principal :  $f_{dp} = 2.V_{A}/\lambda$ .cos(s)cos(g), peut utiliser la mesure du déphasage en simple annulation. Cette même mesure permet d'affiner la connaissance de la vitesse avion.

L'élimination du clutter peut être ensuite affinée en constituant des filtres réjecteurs associés éventuellement à des filtres de vitesse. Elle sera de toute manière suivie de circuits de traitement des amplitudes (TFAC, détecteur de contraste, gomme à clutter...) pour réguler la fausse alarme et normaliser la vidéo avant exploitation.

Les radars BFR, à cause de leur ambiguïté en vitesse, sont en outre gênés par les mobiles de faible vitesse Pour éliminer ces échos, il faudrait lever l'ambiguïté vitesse par emploi de rafales ou d'une émission « bi-pulse » (séquences de deux pulses très rapprochés).

Les radars BFR, du fait de leur pouvoir séparateur en distance, ont une excellente portée en espace libre, limitée seulement par le rapport signal sur bruit. Leur portée dans le clutter est par contre inférieure à celle des radars HFR (1/2 à 1/3) à cause de leurs moins bonnes possibilités de filtrage doppler.

# <span id="page-22-0"></span>**10.4 RADARS MOYENNE FRÉQUENCE DE RÉPÉTITION MFR**

Nous avons vu au § 11.1 qu'en moyenne, la surface de clutter interceptée dépendait du facteur de forme à la réception ( $\tau_R/T_R$ ). Un bon compromis peut donc consister à augmenter ce facteur de forme (en augmentant  $T_R$ ), tout en limitant si possible la superposition des spectres de clutter observée dans le radar BFR*.* On aboutit ainsi à un radar qui est à la fois ambigu en distance et en vitesse.

La fréquence optimale pour éviter tout recouvrement du spectre du clutter est :

$$
f_R = 4 \cdot V_A / \lambda
$$

soit pour un porteur à Mach 1 en bande X :

$$
f_R \approx 40 \, \text{kHz}
$$

Dans le cas de l'exemple traité au paragraphe 11-2-2, cela conduirait à 100 filtres doppler et 25 voies distance. Les fréquences de répétition des radars MFR varieront typiquement de 10 à 80 kHz, ces radars comporteront à la fois un nombre important de voies distance et de filtres doppler, ce qui est rendu possible par l'emploi des techniques numériques, en particulier pour le filtrage doppler (voir § 13).

Le spectre du clutter recueilli par un tel radar est très complexe en raison des irrégularités de découpage des iso-dopplers à facteur de forme faible, citées au paragraphe 11-1, et au recouvrement des spectres.

Le profil du clutter en fréquence varie fortement d'une voie distance à l'autre, il est en outre fortement lié aux lobes secondaires et diffus de l'antenne utilisée ainsi qu'aux lobes de réflexion sur le radôme.

Pour ces types de radar, si on veut atteindre de très bonnes performances, on devra donc disposer de radômes et d'aériens de grande qualité, car le clutter occupe tout le spectre de réception et du fait de l'ambiguïté distance, se trouve réparti sur toutes les voies distances.

La correction du doppler de la raie principale est comme en BFR obligatoire sur ce type de radar. La levée d'ambiguïté en distance et en vitesse sera obtenue par utilisation de rafales successives à  $f_R$  variable.

Dans la mesure où les parasites seront bien filtrés, il sera alors possible de trier toutes les pistes et d'obtenir sur chacune d'elles une indication précise de distance et de vitesse, quelles que soient leurs positions et leurs vitesses relatives.

Ce concept est donc très séduisant, en particulier pour un radar multifonctions chargé d'observer plusieurs cibles simultanément (poursuite multicibles, veille des avions volant bas).

Il a cependant pour inconvénient, d'exiger une capacité de traitement très importante si on veut obtenir des performances élevées avec une fausse alarme globale faible.

Dans les grandes lignes :

- compensation de la fréquence doppler du lobe principal,
- compensation (éventuelle) de l'élargissement de la raie principale en fonction du gisement de l'aérien,
- réjection des échos parasites de lobe principal,
- filtrage vitesse rafale par rafale,
- association des plots ainsi obtenus pour lever à la fois les ambiguïtés en distance et en doppler, chaque rafale donnant :
	- une distance ambiguë :

$$
D_1 = D_{\text{vrai}} + k_i CT_R / 2
$$

• une fréquence doppler ambiguë :

$$
f_{\mathsf{R}i} = f_{\mathsf{d}} + k_{i} / T_{\mathsf{R}}
$$

Les logiques d'extraction associées sont donc très complexes et ne peuvent fonctionner avec une chance raisonnable de succès que si :

- les lois d'association ont été « astucieusement » choisies,
- le filtrage doppler est efficace,
- le traitement des résidus dans chaque cellule doppler distance est suffisamment efficace pour que la fausse alarme avant association soit déjà très faible,
- la dynamique du traitement est suffisante.

On voit donc que c'est pratiquement la quantité de calcul réalisable qui viendra limiter les performances de ces systèmes.

Néanmoins, les progrès technologiques aidant, les radars de ce type se présentent comme une solution d'avenir.

# <span id="page-24-0"></span>**10.5 BILAN DES PROCÉDÉS**

Une très grande variété de radars peuvent être conçus sur ces modèles, se différentiant par le diamètre et le taux de lobes secondaires des aériens, les puissances émises, les facteurs de forme... Aussi est-il difficile de réaliser un bilan exhaustif. On peut néanmoins proposer un classement par famille comme dans le tableau ci-après.

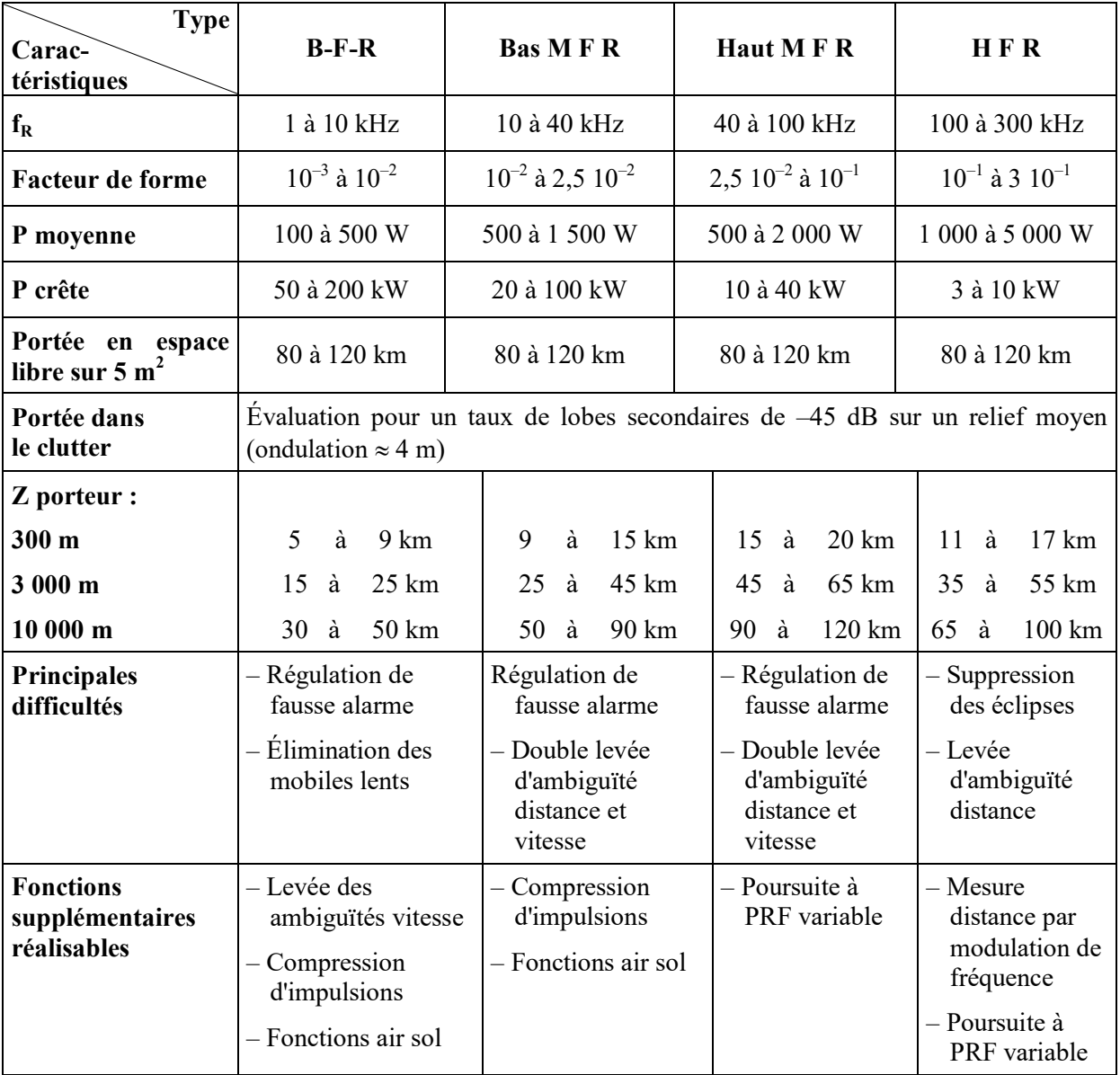

## **CARACTÉRISTIQUES TYPES DE RADARS D'INTERCEPTION PULSE DOPPLER**

## <span id="page-24-1"></span>**10.5.1 Radars BFR**

Les radars BFR présentent comme avantage de ne pas avoir d'ambiguïté de distance, de ne nécessiter qu'un traitement peu complexe du signal et d'être compatibles de fonctions air-sol.

Leur rapport entre la portée en espace libre et leur portée dans le clutter est très élevée, typiquement 3 à 5 pour une évolution du porteur à moyenne altitude, leurs performances à très basse altitude sont plus que limitées.

De part leur configuration permettant la séparation des cibles en distance, leurs performances

sont liées à la géométrie des cibles. Pour des cibles de site positif, leur portée est pratiquement la portée en espace libre, pour des sites nuls ou négatifs elle devient rapidement limitée par le clutter.

Ils ont comme autres inconvénients les problèmes liés à leur ambiguïté de vitesse qui peuvent être atténuées par l'utilisation de rafales à périodes de répétition variables.

## <span id="page-25-0"></span>**10.5.2 Radars MFR**

On distingue les hauts MFR et les bas MFR*.*

Les hauts MFR sont complètement ambigus en distance et vitesse et peuvent être optimisés pour atteindre la meilleure portée possible dans le clutter. Par contre, compte tenu de leur double ambiguïté distance et vitesse, toutes les cibles qu'elle que soit leur géométrie se trouvent toujours superposées à du clutter, la portée devenant pratiquement indépendante de l'altitude et de la cible. Cette portée dépend un peu de la vitesse relative de la cible, les lobes arrières de l'antenne, correspondant aux vitesses relatives négatives, étant en général moins élevés que les lobes avants.

Les bas MFR ont une forme d'ondes qui se rapproche des BFR et donc des performances intermédiaires entre les hauts MFR et les BFR. En particulier leurs performances dans le clutter sont moindres et ils redeviennent sensibles à la géométrie des cibles en retrouvant un léger pouvoir discriminateur en distance (15 km à 10 kHz). Ils sont par contre compatibles de certaines fonctions air-sol.

Les inconvénients des radars MFR résident dans la complexité du traitement du signal nécessaire à la double levée d'ambiguïté distance et vitesse et dans la difficulté de bien réguler la fausse alarme, notamment aux sites négatifs, pour rendre ces traitements efficaces.

## <span id="page-25-1"></span>**10.5.3 Radars HFR**

Leur particularité est de ne comporter aucune ambiguïté vitesse pour les cibles en rapprochement jusqu'à leur vitesse maximale et de disposer d'une zone doppler non polluée par le clutter entre  $2V_A / \lambda$  et  $2(V_A + V_C)/\lambda$ .

Dans cette zone la distance portée en espace libre est atteinte, alors que dans la zone polluée par le clutter la portée est limitée entre 30 à 50 % de la portée en espace libre, contrairement au radar MFR où il n'y a pas de zone non polluée mais où la portée dans les meilleures conditions est de l'ordre de 60 à 80 % de la portée en espace libre.

Les principales difficultés des radars HFR, d'une structure relativement simple, sont les problèmes d'éclipses liés à leur ambiguïté distance (0,5 à 1,5 km) et la difficulté d'obtenir une mesure distance précise en mode veille.

## **11 NOTIONS SUR LES RADARS CONTINUS**

## <span id="page-25-3"></span><span id="page-25-2"></span>**11.1 PRINCIPE**

L'opération la plus simple à effectuer pour mesurer une fréquence doppler consiste à émettre une onde continue de fréquence bien déterminée, et à mesurer la différence entre la fréquence de l'onde reçue, et la fréquence de l'onde émise.

La comparaison n'est possible qu'avec un retard, correspondant au temps de trajet aller et retour de l'onde, il faut donc conserver en mémoire la fréquence émise, ce qui amène au schéma de principe page suivante, utilisant une chaîne d'émission réception cohérente et deux antennes séparées.

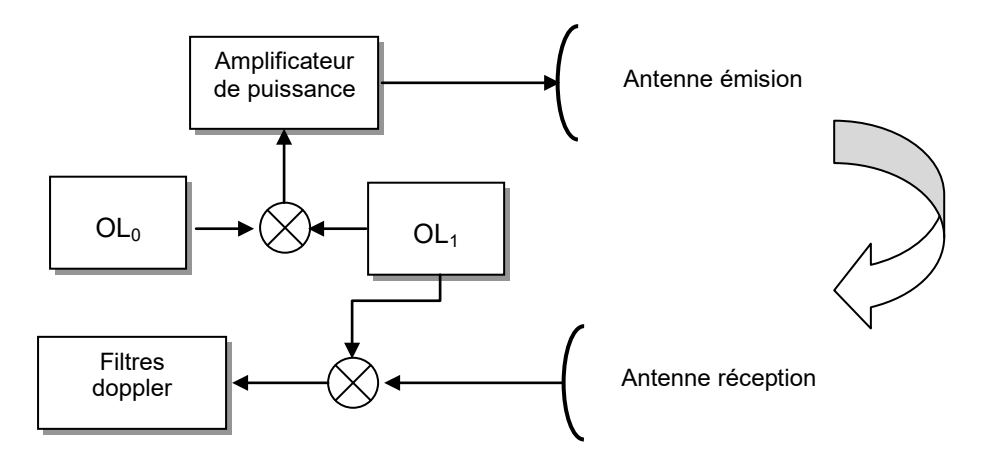

Le radar de base décrit ici ne peut pas mesurer la distance et ne discrimine les objets que par leur vitesse. Il recevra donc à chaque instant la somme des puissances re-rayonnées par le clutter qui l'entoure.

Un autre inconvénient de ce radar provient du couplage entre les deux antennes, qui entraîne une fuite directe du signal émis dans le récepteur. Cette fuite masque les échos de cibles très faibles, et vient limiter la portée utile du radar.

## <span id="page-26-0"></span>**11.2 COMPORTEMENT DU RADAR CONTINU DEVANT LES ÉCHOS FIXES**

Le taux d'annulation du radar continu se calcule de la même manière que celui des filtres linéaires. La puissance en provenance d'une cible à la distance  $D_0$  s'écrit :

$$
P_{u} = \frac{P_{c}G_{o}^{2} \lambda^{2} \sigma}{(4\pi)^{3} D_{0}^{4} L} = K \frac{\sigma G_{0}^{2}}{D_{0}^{4}}
$$

Par contre, la puissance globale réfléchie par le clutter, est la somme des puissances re - rayonnées par le clutter à toutes les distances explorées par le radar. Cette puissance globale s'évalue selon le principe ci-après.

La puissance de retour du clutter contenue dans une tranche unitaire de distance est, autour de la distance D *:*

$$
dP_R = \frac{P_c G^2(D) \cdot \lambda^2 \Sigma(D)}{(4\pi)^3 \cdot D^4 \cdot L} \cdot dD = \frac{K \cdot \Sigma(D) \cdot G^2(D)}{D^4} \cdot dD
$$

expression où Σ(D) est le pouvoir réflecteur du clutter par unité de distance, lequel est *(cf. chapitre 14)* proportionnel à l'ouverture du lobe d'antenne en gisement.

D'où la puissance totale issue des échos fixes :

$$
P_{R} = K \cdot \int_{d_{min}}^{d_{max}} \frac{\Sigma(D) \cdot G^{2}(D)}{D^{4}} dD
$$

- d<sub>min</sub> distance minimale de visibilité des échos de clutter (ou de formation du faisceau)
- $d_{\text{max}}$  distance maximale de visibilité des échos de clutter.

Ce sont donc  $P_u$  et  $P_R$  qu'il conviendra donc de comparer et non pas directement les surfaces équivalentes cible et clutter.

En ce qui concerne l'effet de rotation d'antenne et de fluctuation du clutter, la connaissance de PR étant acquise, les calculs peuvent être menés comme au paragraphe 8 en utilisant la notion de taux d'annulation.

En ce qui concerne l'effet du bruit d'émission réception, les calculs sont effectués d'une manière particulière.

## <span id="page-27-0"></span>**11.3 BRUIT DE PHASE DES CHAINES ÉMISSION RÉCEPTION EN RÉGIME CONTINU**

Il est important en régime continu comme en régime pulsé, que les fluctuations résultant du bruit propre des tubes ou des sources d'alimentation dans la bande de fréquence entourant la fréquence d'émission, soient aussi faibles que possible.

Cette fluctuation se décompose en deux bruits caractéristiques :

- **bruit d'amplitude :** dû à une modulation d'amplitude parasite du signal émis, généralement très faible (100 à 120 dB sous la porteuse), il limite néanmoins la sensibilité maximale du radar.
- **bruit de phase :** dû à une modulation de phase parasite du signal émis, qui est généralement le terme prépondérant en ce qui concerne les résidus de clutter après filtrage.

On peut négliger la modulation parasite sur l'amplitude du signal, le signal émis est alors modélisé comme une onde pure de fréquence F, modulée en phase.

En prenant comme référence la fréquence émise, on appellera " $f_m$ ", l'écart entre la fréquence émise et la fréquence observée.

A chaque valeur de f<sub>m</sub> le signal est modulé avec un indice de modulation : m =  $\Delta F / f_m$ .

L'expression du signal émis est alors, en considérant la modulation parasite à la fréquence  $f_m$ :

$$
A(t) = A \cos(2\pi Ft + \frac{\Delta F}{f_m} \sin 2\pi f_m t)
$$

Cette expression se simplifie en pratique car  $\Delta F/f_{m} \ll 1$  et devient :

$$
A(t) \cong A \left[ \cos 2\pi Ft - \left(\frac{\Delta F}{f_m}\right) \sin (2\pi f_m t) \cdot \sin 2\pi Ft \right]
$$
  

$$
A(t) \cong A \left[ \cos 2\pi Ft - \frac{\Delta F}{2f_m} \cos 2\pi (F - f_m)t + \frac{\Delta F}{2f_m} \cos 2\pi \cdot (F + f_m)t \right]
$$

La puissance portée par chaque bande latérale unitaire, ou densité spectrale, du bruit de phase accompagnant un signal de puissance unitaire s'écrira :

$$
\mu_w = \Delta F^2 / 4f_m^2
$$

Pour que  $\mu_w$  soit indépendant de la fréquence observée, il faut que l'indice de modulation :  $m = \Delta F / f_{m_1}$  qui est une fonction de la fréquence  $f_m$  soit constant, ce qui est souvent une performance demandée aux tubes utilisés pour les radars continus.

On peut rapprocher cette densité spectrale de celle définie au paragraphe 3.3 dans le cas du fonctionnement en régime pulsé. En effet, le signal émis en régime pulsé est l'échantillonnage d'un signal continu, tous les  $T_R = 1/f_r$ .

Du fait de l'ambiguïté doppler qui en résulte, on peut considérer que les bruits de phase issus des deux bandes latérales du signal continu s'additionnent en puissance, et poser en première approximation (cas où  $\mu_w = ct^\circ$ ,  $\mu$  densité spectrale définie en 3.3).

$$
\mu~\cong~2\cdot\mu_w
$$

# <span id="page-28-0"></span>**11.4 CAS DE LA DÉMODULATION « COHÉRENTE »**

Ce procédé de réception consiste à utiliser le signal émis comme signal démodulant, au lieu d'une référence fixe formée par un oscillateur local. Son schéma de principe est le suivant :

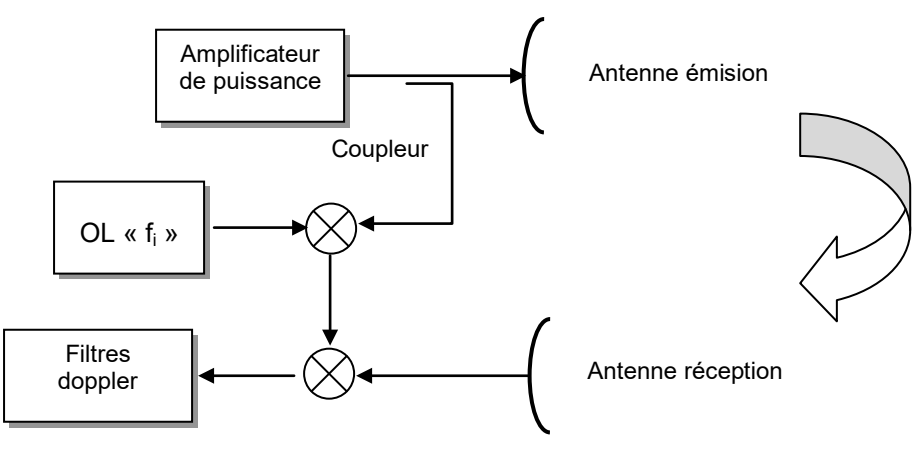

La démodulation consiste alors à faire le produit entre le signal reçu :

$$
A_1(t) = A \cos \left[ 2\pi F(t-\tau) + \frac{\Delta F}{f_m} \sin 2\pi f_m(t-\tau) \right] = A \cos \varphi_1(t)
$$

et le signal de démodulation :

$$
A_2(t) = \cos \left[ 2\pi (F - f_i)f + \frac{\Delta F}{f_m} \sin 2\pi f_m t \right] = \cos \varphi_2(t)
$$

Après mélange on sélectionne par filtrage le signal centré sur la fréquence intermédiaire *f*<sup>i</sup> soit :

$$
S(t) = A \cos(\varphi_1 - \varphi_2)
$$
  
\n
$$
S(t) = A \cos \left[ 2\pi f_1 t - 2\pi F \tau + \frac{\Delta F}{f_m} \sin 2\pi f_m (t - \tau) - \frac{\Delta F}{f_m} \sin 2\pi f_m t \right]
$$
  
\n
$$
S(t) = A \cos \left[ 2\pi f_1 t - 2\pi F \tau - \frac{2\Delta F}{f_m} \sin(\pi f_m \tau) \cos 2\pi f_m (t - \frac{\tau}{2}) \right]
$$

que l'on peut mettre sous la forme :

$$
s(t) = A \cos \left[ (2\pi f_1 t + \varphi_1) + \frac{2\Delta F}{f_m} \sin (\pi f_m \tau) \sin (2\pi f_m t + \varphi_2) \right]
$$

D'où, par identification avec l'expression initiale de A(t) du paragraphe précédent, une densité spectrale du bruit de phase après démodulation cohérente

#### **VISUALISATION DES CIBLES MOBILES**

$$
\mu_c = \frac{\Delta F^2 \sin^2 (\pi f_m \tau)}{f_m^2}
$$

Le fait d'utiliser le signal d'émission avec son *« spectre de bruit »* permet donc, suivant cette théorie de réduire le bruit de phase en moyenne fréquence dû à des réflexions sur des échos proches, ainsi que celui issu du couplage entre les antennes d'émission et de réception.

Le bruit de phase issu de l'ensemble des échos fixes vu par le radar aura donc comme densité de puissance *(suivant 12.2)* par unité de bande passante

$$
w~=~K \!\!\int_{d_{\text{min}}}^{d_{\text{max}}} \frac{\Sigma\left(D\right) G^2\!\!\left(D\right)}{D^4} \cdot \mu_c \cdot dD~\!.
$$

expression à prendre en compte dans le calcul de la puissance parasite due au bruit de phase du radar.

## <span id="page-29-0"></span>**11.5 CONCLUSION SUR L'ESTIMATION DE LA VISIBILITÉ OU RADAR CONTINU**

La qualité de détection à obtenir fixe le rapport signal sur clutter après filtrage.

Dans le cas du radar continu, on pourra calculer :

- la puissance en provenance du signal utile après filtrage (égale à  $P_u$  si le filtre est un filtre adapté de transmittance maximale égale à 1) qui est une fonction de la distance Do de la cible,
- la puissance résiduelle du clutter due au mouvement de l'aérien ou à toute autre cause limitant la durée de la mesure et à la fluctuation des échos fixes.

$$
P_{ms2} = P_R \cdot \frac{1}{T_{A2}}
$$
, ou :  $P_{ms3} = P_R \cdot \frac{1}{T_{A3}}$ 

• la puissance résiduelle due au bruit de phase, calculée en fonction de la densité spectrale W et de la transmittance du filtre utilisé.

$$
P_{ms1} = \int_{-\infty}^{+\infty} \left| F(f) \right|^2 W \cdot d_f
$$

le rapport puissance cible sur puissance clutter résiduelle, qui par comparaison avec la limite à tenir donnera la portée du radar continu dans un milieu d'échos fixes.

## <span id="page-29-1"></span>**11.6 MESURE DE LA DISTANCE DANS LES RADARS CONTINUS**

Pour mesurer la distance avec un radar continu, il faut en outre moduler l'onde émise. Cette modulation entraîne une complication du récepteur, qui à la limite devient un récepteur de radar à corrélation décrit au chapitre 17.

Des procédés relativement simples évitant une telle complication peuvent être utilisés ; citons par exemple :

## <span id="page-30-0"></span>**11.6.1 Modulation de fréquence en toit**

Elle consiste en une modulation continue de la fréquence émise selon le diagramme suivant :

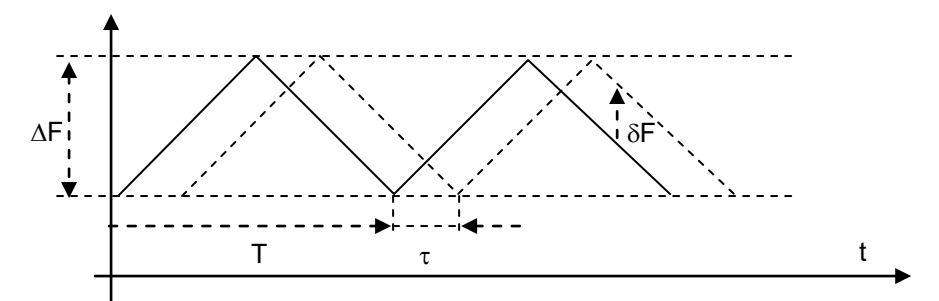

Dans ces conditions, une cible à une distance D du radar, renverra un signal retardé de :

$$
\Delta t = \frac{2D}{C}
$$

et sera en moyenne fréquence, après démodulation par le signal émis, décalé d'une fréquence :

$$
\Delta f = \Delta F \cdot \frac{\Delta t}{T}
$$

Si la cible est mobile, le signal est en outre décalé de la fréquence doppler  $f_d$ . D'où l'allure du signal reçu d'une cible quelconque :

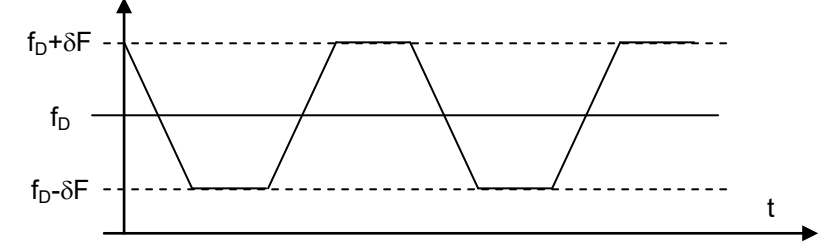

Il est donc théoriquement possible, tant que la cible observée est unique, de mesurer de manière simple f<sub>d</sub> et δf, et de reconstituer ainsi la vitesse et la distance de la cible. Il n'en va pas de même devant des cibles multiples. Ce procédé est principalement utilise dans les sondes altimétriques.

### <span id="page-30-1"></span>**11.6.2 Modulation sinusoïdale de fréquence**

Dans ce cas, on module sinusoïdalement la fréquence émise avec un indice de modulation

$$
m = \frac{\Delta F}{f_m}
$$

D'après 12.4, il apparaît alors des raies de modulation aux fréquences  $F \pm f_m$  dont l'amplitude relative par rapport au signal à la fréquence F est :

$$
\frac{\Delta A}{A} = \frac{\Delta F}{f_m} \sin (\pi f_m \tau) \approx \pi \cdot \Delta F \cdot \tau \quad \text{si} : \tau < 1/f_m
$$

Dans le cas où ∆F/f<sub>m</sub> n'est pas petit devant 1, des raies apparaissent en outre aux fréquences  $F \pm k f_m$ .

L'effet doppler se superpose à l'ensemble, pour donner un spectre du signal, après démodulation par la référence locale, du type ci-après :

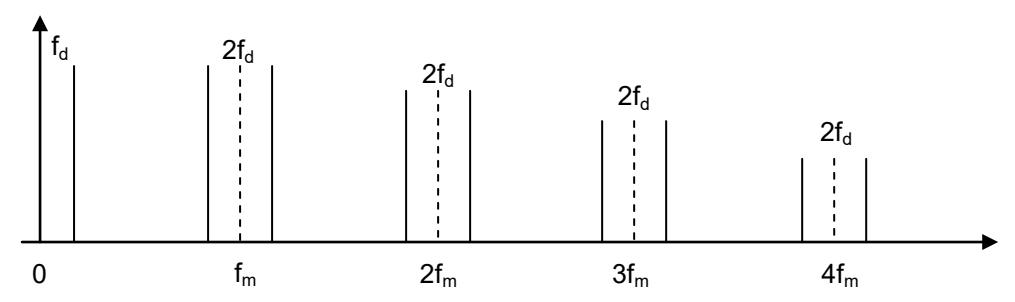

L'analyse de ces raies de modulation doit permettre la mesure de la distance et de la vitesse de la cible.

Le traitement pourra tenir compte de la présence de ces diverses raies de modulation, ou ne prendre en compte que l'une d'entre elles.

#### <span id="page-31-0"></span>**11.6.3 Emission de plusieurs fréquences simultanées**

Le principe de base de ce procédé, consiste à mesurer l'écart de phase entre les signaux de retour d'une cible sur plusieurs fréquences émises. En effet, le déphasage entre signal émis et signal reçu est, si  $\tau$  est le temps de propagation de l'onde :

$$
\varphi = 2\pi \cdot F \cdot \tau \cdot
$$

Si on émet deux fréquences distantes de ∆F, et tant que ∆F/F reste faible, c'est-à-dire tant que l'écart relatif de fréquence dû à l'effet doppler est négligeable, la différence de phase entre les signaux de retour sur les deux fréquences s'écrira :

$$
\Delta \phi = 2\pi \cdot \Delta F \cdot \tau \cdot
$$

La mesure de cet écart de phase permet celle de τ, tant que ∆F.τ est inférieur à 1*.* La portée maximale sans ambiguïté de mesure de distance d'un tel radar sera donc ( $\tau = 2D/C$ ) :

$$
D_{\text{max}} = \frac{C}{2\Delta F}
$$

<span id="page-31-1"></span>La précision de la mesure de la distance est dans tous les cas limitée par la présence du clutter.

## **12 ALGORITHMES PARTICULIERS DE FILTRAGE DOPPLER**

## <span id="page-31-2"></span>**12.1 OPÉRATEURS DE FILTRAGE DOPPLER NUMÉRIQUE**

L'opération à réaliser pour un filtre vitesse est dans le cas général :

$$
S_k = \frac{1}{N} \sum_{0}^{N-1} a_0 Z_n \exp \left\{ \frac{-2j\pi}{N} k \cdot n \right\}
$$

Soit en posant :

$$
Z_{n} = \rho_{n} \exp \{d\beta_{n}\}\
$$

$$
\frac{2\pi k \cdot n}{N} = \alpha_{nk}
$$

$$
S_{n} = \frac{1}{N} \sum_{n} a_{n} \cdot \rho_{n} \cdot \exp \{j\beta_{n}\} \exp \{-j\alpha_{nk}\}
$$

Les valeurs de :  $a_n$  exp{-  $\alpha_{nk}$ }, sont connues à l'avance, d'où le schéma type de réalisation ci-après :

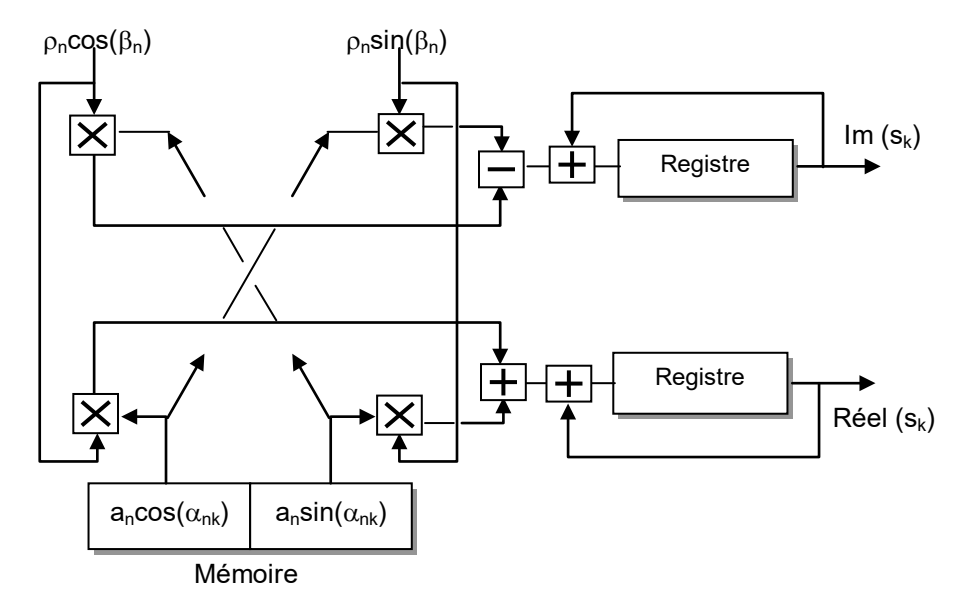

Après double démodulation et transformation analogique digitale, les deux voies du signal vidéo complexe sont corrélées avec les échantillons mis en mémoire qui constituent (au signe du temps près) la réponse impulsionnelle du filtre doppler de rang k*.* Le calcul est fait sur une série de N échantillons complexes successifs et pour toutes les distances.

A la fin de la séquence, le contenu du registre est remis à zéro et le résultat lu est bien la réponse du filtre au signal traité.

Nous avons vu au paragraphe 9.3 que ce calcul direct de la transformée de Fourier numérique amenait à disposer d'une très grande puissance de calcul parfois difficile à atteindre.

Pour cette raison, d'autres méthodes ont été développées dans le but de regrouper les calculs et de réduire le nombre d'opérations nécessaires à la réalisation de l'ensemble des filtres doppler.

Ces méthodes demandent une mémorisation de tous les échantillons du signal (dans chaque case distance pour toutes les récurrences), et consistent en un traitement global d'un ensemble de N échantillons pour aboutir aux N filtres de vitesse.

On peut citer :

### **a La F F T (Fast Fourier Transform)**

Déjà exposée au chapitre 8.

### **b La Transformée de Fourier par la méthode de Rader**

Basée sur les propriétés de :

$$
W = \exp\left\{\frac{-j2\pi}{N}\right\} \text{ tel que : } W^N = 1 \text{ et : } W^0 = 1
$$

ce qui permet d'écrire (k ≠ 0) comme

$$
\sum_{1}^{N-1} W^{i} = -1:
$$
  
\n
$$
S_{k} = Z_{0} + \sum_{1}^{N-1} Z_{n} W^{nk} = \sum_{1}^{N-1} (Z_{n} - Z_{0}) W^{nk}
$$

Par exemple pour N = 5 en posant  $Z_n - Z_0 = U_n$  et en notant que W  $^5$  = 1 :

$$
S_1 = U_1 W^1 + U_2 W^2 + U_3 W^3 + U_4 W^4
$$
  
\n
$$
S_2 = U_1 W^2 + U_2 W^4 + U_3 W^1 + U_4 W^3
$$
  
\n
$$
S_3 = U_1 W^3 + U_2 W^1 + U_3 W^4 + U_4 W^2
$$
  
\n
$$
S_4 = U_1 W^4 + U_2 W^3 + U_3 W^2 + U_4 W^1
$$

Et en choisissant un ordre « astucieux » pour les différentes suites, ici 1, 2, 4, 3 :

$$
S_1 = U_1 W^1 + U_2 W^2 + U_4 W^4 + U_3 W^3
$$
  
\n
$$
S_2 = U_3 W^1 + U_1 W^2 + U_2 W^4 + U_4 W^3
$$
  
\n
$$
S_4 = U_4 W^1 + U_3 W^2 + U_1 W^4 + U_2 W^3
$$
  
\n
$$
S_3 = U_2 W^1 + U_4 W^2 + U_3 W^4 + U_1 W^3
$$

On remarque alors que la suite des  $S_k$  ainsi ordonnée constitue les termes successifs d'une  $\bf{correlation}$  circulaire des  $\bf{U}_n$  avec une référence fixe : [W<sup>1</sup>, W<sup>2</sup>, W<sup>4</sup>, W<sup>3</sup>].

Pour réaliser ce calcul, on peut faire appel aux symétries « modulo N » de W<sup>u</sup> soit ici :

$$
W1 = Cos 2π/5 + j Sin 2π/5
$$
  
\n
$$
W4 = Cos 2π/5 - j Sin 2π/5
$$
  
\n
$$
W2 = Cos 4π/5 + j Sin 4π/5
$$
  
\n
$$
W3 = Cos 4π/5 - j Sin 4π/5
$$

D'où le schéma type suivant, très peu « vorace » en quantité de calcul :

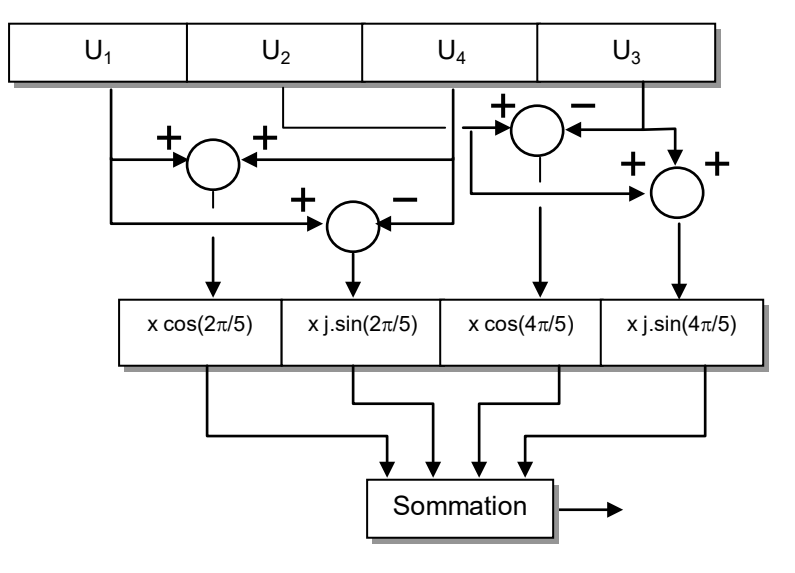

On peut généraliser ce procédé pour N quelconque, en recherchant pour chaque N un nombre  $g$  tel que les  $N - 1$  premières puissances de  $g$  prennent, modulo N, toutes les valeurs comprises entre 1 et  $N - 1$ .

Par exemple :  $N = 5$ ,  $g = 2$ ,  $2^0 = 1$ ,  $2^1 = 2$ ,  $2^2 = 4$ ,  $2^3 = 3$ ), ce qui permet d'écrire :  $n = g<sup>u</sup>$ modulo  $\overrightarrow{N}$ ,  $\overrightarrow{k} = g^v$  modulo  $\overrightarrow{N}$  et :

$$
S_v = \sum_{u=0}^{u=N-2} \left( Z_{u-v, \text{Modulo},N} - Z_0 \right) W^u
$$

Cette méthode est avantageuse jusqu'à  $N = 16$ .

### **c L'algorithme de Winograd**

Lequel consiste à remplacer une transformée de Fourier mono - dimensionnelle à  $N_0$  termes, en une transformée de Fourier bidimensionnelle de  $N_1 \times N_2$  termes telle que  $N_1 \times N_2 = N_0$  et  $N_1$  et  $N_2$  premiers entre eux.

Chacune des transformées partielles peut alors être calculée par la méthode de Rader.

### **d Les méthodes dites de transformées polynomiales**

Et bien d'autres...

Dans ce type de calcul, la pondération devra être effectuée au préalable sur les échantillons traités.

## <span id="page-34-0"></span>**12.2 FILTRAGE DOPPLER C Z T**

Un autre algorithme de transformée de Fourier numérique est un cas particulier de la « Chirp Z Transform » ou C Z T, basé sur le principe suivant. On désire calculer :

$$
S_k = \sum_{N=0}^{N-1} a_n Z_n \exp\left\{ \frac{-j2\pi}{N} n \cdot k \right\}
$$

expression qui peut se transformer en posant :

$$
2nk = n^2 + k^2 - (k - n)^2
$$

sous la forme :

$$
S_k = \left[\sum_{0}^{N-1} a_n Z_n \exp\left\{\frac{-j\pi n^2}{N}\right\} \cdot \exp\left\{\frac{j\pi (k-n)^2}{N}\right\}\right] \cdot \exp\left\{\frac{-j\pi k^2}{N}\right\}
$$

où l'on reconnaît la convolution :

$$
S_k = \left[a_n Z_n \exp\left\{\frac{-j\pi n^2}{N}\right\} \otimes \exp\left\{\frac{j\pi n^2}{N}\right\}\right] \cdot \exp\left\{\frac{-j\pi k^2}{N}\right\}
$$

D'où le schéma de principe :

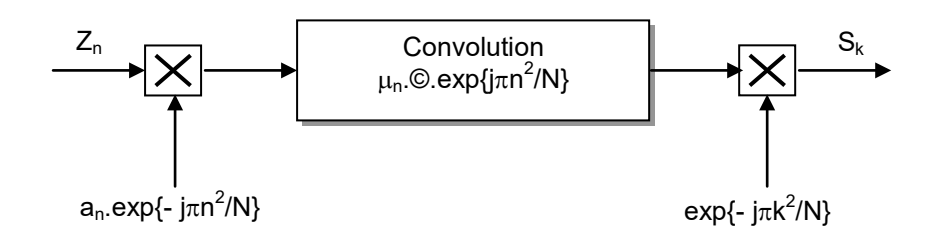

En général on se contente de calculer :  $|S_k| = |v_k|$  ce qui simplifie le circuit de sortie. On peut alors écrire :

$$
Z_n = x_n + jy_n
$$
  
\n
$$
a_n \exp{-j\pi n^2/N} = a_n \cos(\beta n^2) - j a_n \sin(\beta n^2)
$$
  
\n
$$
\mu_n = x_n a_n \cos(\beta n^2) + y_n a_n \sin(\beta n^2) + j (y_n a_n \cos(\beta n^2) - x_n a_n \sin(\beta n^2))
$$
  
\n
$$
a_n \sin(\beta n^2) + b_n a_n \sin(\beta n^2) + j (y_n a_n \cos(\beta n^2) - x_n a_n \sin(\beta n^2))
$$

Et par ailleurs :

$$
\mu_n = r_n + j.i_n
$$
  
\n
$$
\exp\{-j\pi n^2/N\} = \cos(\beta n^2) + j.\sin(\beta n^2)
$$
  
\n
$$
\mu_n \otimes \exp\{-j\pi n^2/N\} = r_n \otimes \cos\beta n^2 - i_n \otimes \sin\beta n^2 + j \cdot \left(r_n \otimes \sin\beta n^2 + i_n \otimes \cos\beta n^2\right)
$$

Ce qui conduit au schéma de principe suivant les convolutions étant réalisées par filtrage :

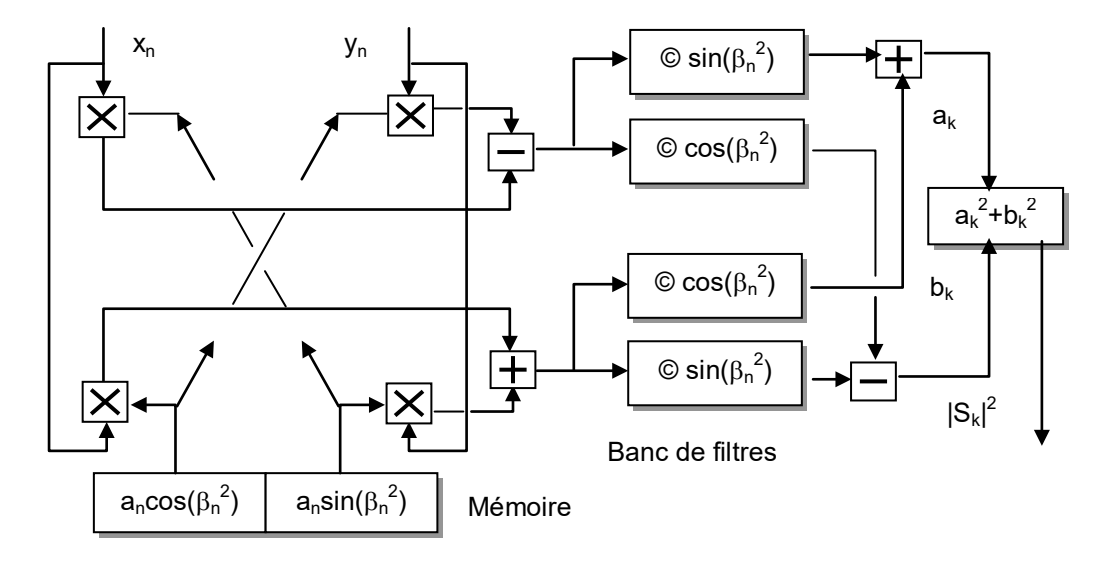

Les mémoires de référence :

$$
a_n \cos(\beta n^2)
$$
 et  $a_n \sin(\beta n^2)$ ,

ainsi que les filtres de réponse impulsionnelle :

sin.(βn<sup>2</sup>) et cos(βn<sup>2</sup>)

nécessaires aux convolutions peuvent être réalisés en technologie C C D ou D T C.

On remarquera par ailleurs que les différents signaux en présence indicés, n, k, ou (k – n), ont pour longueur :

- $0 \le n \le N 1$ , soit N termes
- $0 \le k \le N 1$ , soit N termes
- $-(N-1) \le (k-n) \le N-1$ , soit  $2N-1$  termes,

qui doivent exister physiquement pour respecter la chronologie des signaux dans le temps. Les filtres assurant les convolutions devront donc avoir une longueur double de ceux servant de mémoires de références.

Ce procédé exige la mémorisation des N termes du signal  $Z_n$ , la transformée de Fourier étant calculée par blocs successifs.

Dans certains cas d'application, il est préférable de traiter le signal de manière continue, d'où une variante de la C Z T dite **C Z T glissante** qui consiste à calculer la variable :

$$
F_k = \sum_{n=k}^{n=k+N-1} a_{n-k} z_n \exp \left\{ \frac{-j2\pi}{N} nk \right\}
$$

Dans ce cas, a étant une loi symétrique modulo N on peut écrire :

 $a - a$ 

$$
|F_k| = \left| \sum_{k=N-1}^{k+N-1} Z_n \exp\left\{ \frac{-j\pi n^2}{N} \right\} \cdot a_{k-n} \exp \left\{ \frac{j\pi (k-n)^2}{N} \right\} \right|
$$

$$
|F_k| = \left| Z_n \exp\left\{ \frac{-j\pi n^2}{N} \right\} \otimes a_n \exp \left\{ \frac{j\pi n^2}{N} \right\} \right|
$$

On voit donc que :  $|F_k| = |S_k|$ , aux nuances suivantes près :

- Les différentes composantes du spectre ne sont plus calculées sur le même échantillon du signal.
- Le coefficient d'appodisation qui est lié au rang relatif du signal dans la suite, ici n – k, se retrouve dans le filtre assurant la convolution.

Les différents signaux en présence indicés, n, k, ou (k – n), ont pour longueur :

- $0 \le k \le N 1$ , soit N termes
- $k \le n \le k + N 1$ , soit N termes
- $0 \le n k \le N 1$ , soit N termes pour le filtre assurant la convolution,

Par ailleurs, le terme : exp{jπn<sup>2</sup>/N} est périodique de période N, le filtre mémoire de référence peut donc être le même que dans la C Z T classique.

D'où une réalisation plus simple de ce dispositif adapté aux systèmes à défilement continu.

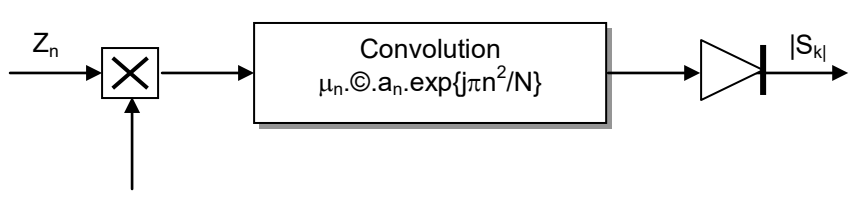

exp{- j $\pi$ n $^2$ /N}

## <span id="page-36-0"></span>**12.3 FILTRAGE DOPPLER A LIGNE A S A W**

Si on remarque que  $exp{j\pi n^2/N}$  peut être considéré comme la suite des échantillons d'un signal à modulation quadratique de phase (ou modulation linéaire de fréquence) utilisés en compression des impulsions, on voit que les filtres « mémoire » et « convolution » utilisés dans la C Z T sont de même nature que les filtres de compression d'impulsion. D'où une version analogique de la C Z T utilisant des lignes à S A W (Surface Acoustic Waves) pour effectuer le calcul :

$$
S(\alpha t) = \exp\left\{-j\pi\alpha t^2\right\} \cdot \int_0^T Z(\tau) \cdot \exp\left\{-j\pi\alpha \tau^2\right\} \cdot \exp\left\{j\pi\alpha (t-\tau)^2\right\} \cdot d\tau
$$

D'où le schéma de principe suivant, réalisé sur le signal sur porteuse s(t) dont Z(t) est le signal vidéo équivalent :

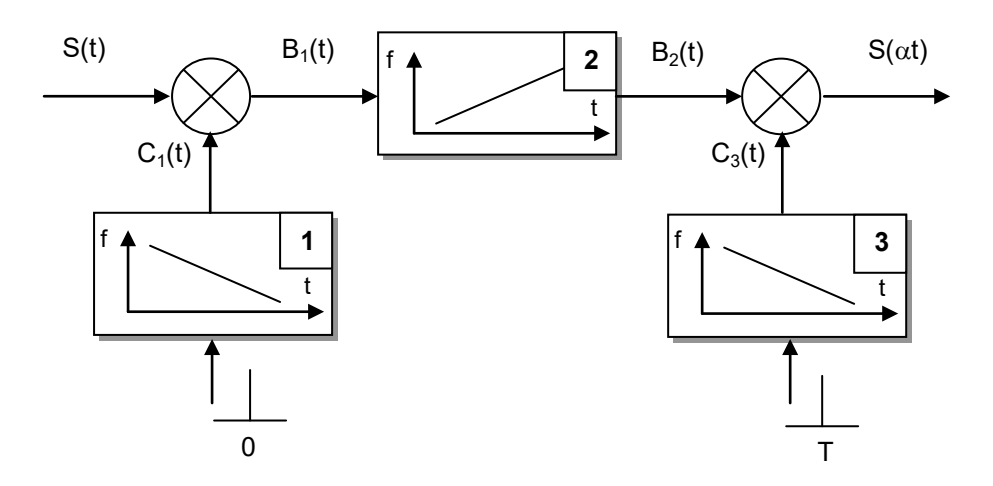

La durée du signal à analyser est égale à celle des références  $C_1(t)$  et  $C_3(t)$  issues des filtres 1 et 3 qui sont excités à des instants convenables par des impulsions très brèves (Dirac). Le filtre de convolution est de pente inverse à celle des références, de durée double et de pente double.

L'évolution schématique des signaux présentée page suivante, montre que des ondes pures de durée T et de fréquences différentes, sont transformées en trois impulsions brèves de bande ∆F. On a ainsi opéré une transformation fréquence-temps.

Placé dans une boucle de calcul numérique, ce système devra être précédé d'un générateur de signal constituant les signaux s(t) à partir des échantillons du signal à traiter ; ceci est particulièrement vrai dans le cas des radars pulse doppler pour lesquels les échantillons sont discontinus dans le temps, l'échelle des temps utilisée pour cette génération est par ailleurs modifiable à volonté.

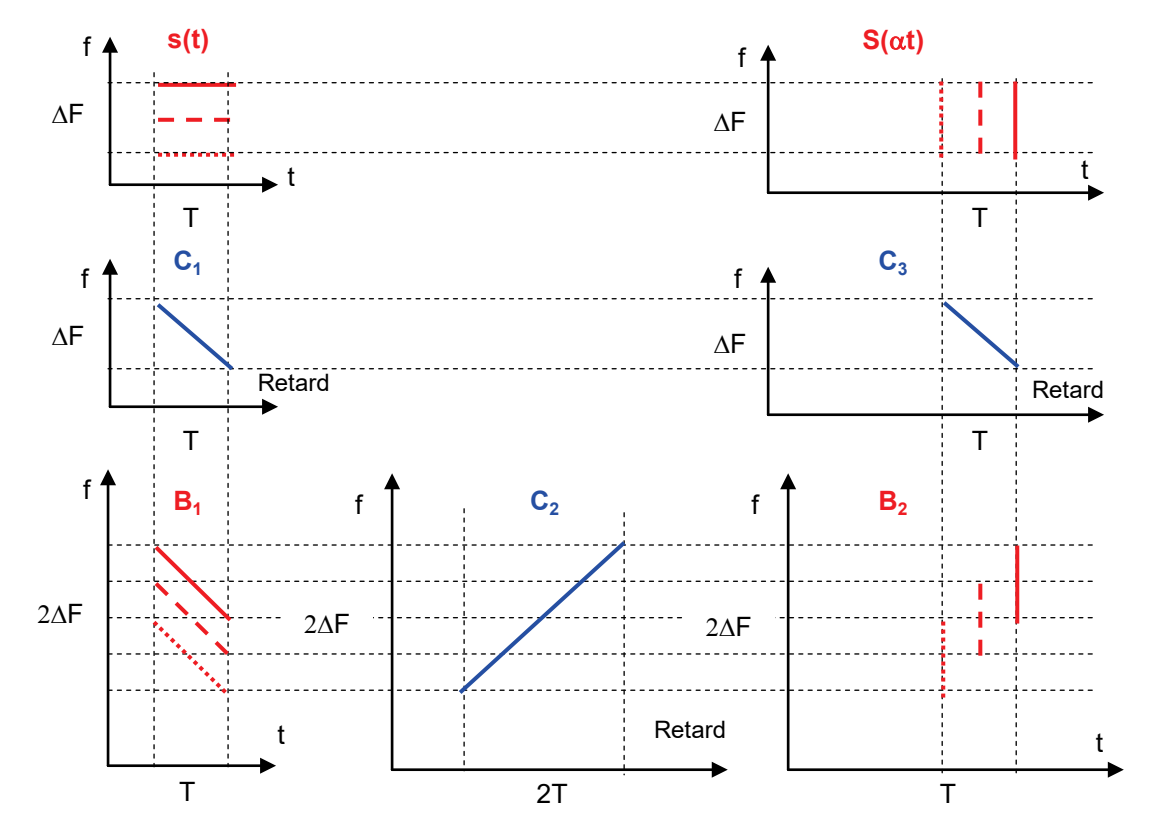

En sortie, un échantillonnage convenable permet de reconstituer le spectre du signal analysé. Le flot d'informations est le même à l'entrée et à la sortie de l'analyseur, la bande totale ∆F du signal n'ayant pas varié.

# <span id="page-38-0"></span>**12.4 CONCLUSION**

Dans les précédents paragraphes ont été exposés certains procédés de filtrage doppler dans le but de mettre en relief des algorithmes types et les technologies associées.Tous les procédés de réalisation n'ont pas, loin s'en faut, été évoqués, ce n'était pas l'objet poursuivi.

D'ailleurs les progrès des techniques de traitement numérique du signal, intégrant le filtrage doppler comme un élément du traitement, repoussent déjà certains d'entre eux dans la partie « historique » .

# **13 PARTIE HISTORIQUE - ANCIENS PROCEDES VCM**

<span id="page-38-1"></span>Dans ce paragraphe sont décrits des principes de matériels aujourd'hui abandonnés, mais qui furent utilisés au début de la mise en œuvre des MTI/VCM.

## <span id="page-38-2"></span>**13.1 VCM NON COHERENTS**

Ces matériels ont été réalisés pour tenter de traiter l'effet doppler des cibles, sans réaliser une chaîne cohérente, c'est à dire, sans réaliser une démodulation du signal utilisant la référence d'un oscillateur local cohérent. Ces réalisations analogiques sont pratiquement abandonnées à l'heure actuelle.

## <span id="page-38-3"></span>**13.1.1 VCM non cohérent dit « d'amplitude »**

Dans ce système utilisé en raison de sa très grande simplicité, le récepteur est un récepteur classique à grande dynamique, généralement logarithmique. Si la chaîne d'émission est suffisamment stable, la fluctuation des échos fixes est faible d'une récurrence à la suivante.

Par contre, une cible confondue avec un écho fixe, formera un signal composite d'amplitude variable, dans la limite de la dynamique du récepteur, car la phase relative écho fixe-écho mobile, varie d'une récurrence à la suivante. On met ainsi en évidence la présence d'un écho mobile. Le traitement peut consister en :

- visualisation directe sur scope A.
- sélection distance et filtrage de vitesse *(ou sortie doppler directe sur circuit « sonore »),*
- annulation classique.

Dans ce dernier cas on a réalisé un VCM « non cohérent » dit d'amplitude.

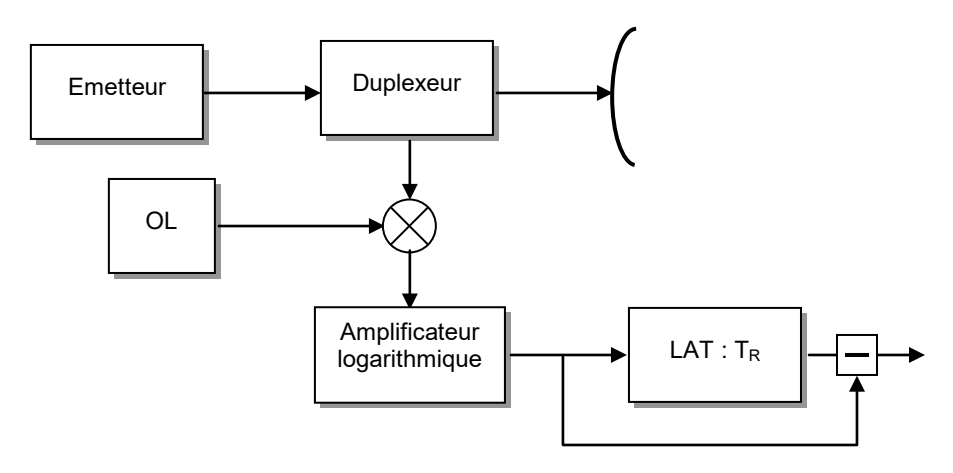

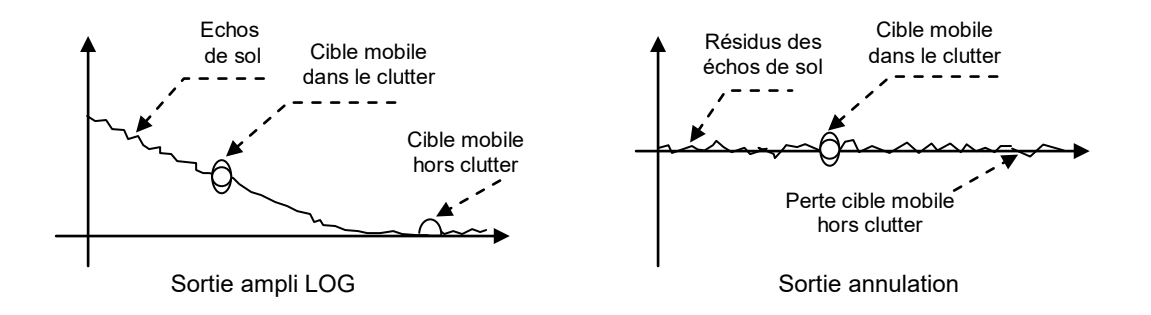

Outre ses performances très médiocres plus proches de « l'épuration » que du VCM, ces circuits ne fonctionnent bien que sur des zones denses bien remplies, en effet, un écho mobile isolé est vu sous une amplitude constante et donc non visible après le circuit d'annulation.

### <span id="page-39-0"></span>**13.1.2 VCM non cohérent dit « à référence clutter »**

Dans cette variante du procédé, le traitement est un VCM classique, mais la référence de démodulation n'est pas comme dans le VCM conventionnel l'oscillateur cohérent du radar. Elle est fournie directement par le clutter entourant la cible utile.

Le schéma de principe est le suivant :

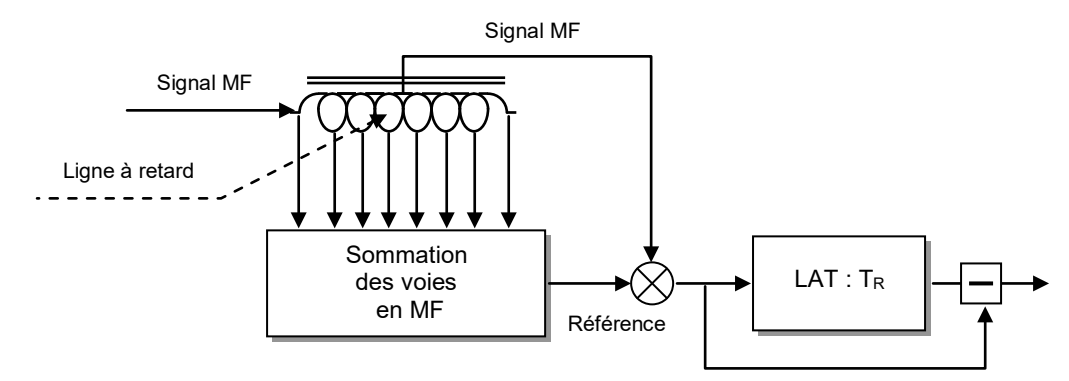

Le procédé consiste à former un signal de démodulation dont la phase soit la phase moyenne du clutter entourant la cible utile, ce qui est obtenu en sommant les signaux en provenance des quanta distance adjacents au quantum observé.

- En absence du clutter, cela revient à comparer le signal utile au bruit qui l'entoure et à former un signal de phase aléatoire qui traverse le VCM.
- Sur du clutter atmosphérique, la phase de référence est la phase moyenne du clutter plus un bruit qui peut être lissé si le nombre d'échantillons intégrés est suffisant, à condition que la répartition du clutter soit homogène, ce qui est généralement le cas sauf sur les fronts. On a ainsi réalisé un filtrage des échos de clutter atmosphériques « auto-adaptatif » en vitesse.
- Sur le clutter de sol, la répartition du clutter n'est pas suffisamment homogène (variation rapide des caractéristiques avec la distance) les résultats sont assez médiocres. En particulier, les échos de clutter isolés sont transformés en signaux de phase aléatoire qui traversent le VCM.

En raison de ces propriétés, le VCM non cohérent « à référence clutter » n'est efficace que dans des zones ne contenant pas d'échos fixes et susceptibles d'être perturbées par du clutter atmosphérique.

La solution consisterait à choisir une distance de commutation et à travailler en VCM

cohérent dans la zone centrale, et en VCM non cohérent dans la couronne extérieure.

# <span id="page-40-0"></span>**13.2 L'EFFET DE PHASE AVEUGLE**

Les premiers VCM analogiques, compte tenu de leurs limites technologiques, notamment de la stabilité des lignes à retard ne traitaient qu'une des composantes du signal.

Le traitement consistait à effectuer la différence entre deux signaux, intéressant la même cellule distance, issus de deux récurrences successives, le schéma de principe du VCM simple annulation se résumait au suivant :

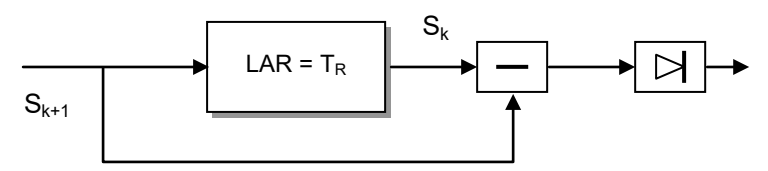

À la sortie du démodulateur est placée une ligne à retard, de retard exactement égal à la période de répétition du radar. Le signal issu de la ligne à retard, et le signal non retardé sont comparés dans un circuit de soustraction. La vidéo issue du soustracteur est ensuite détectée avant d'être présentée aux systèmes d'exploitation.

L'opération ainsi réalisée est :

$$
\left| Y(k) \right| = \left| S_{k+1} - S_k \right| = \left| \cos(2\pi f_d (k+1) T_R + \varphi_0) - \cos(2\pi f_d k T_R + \varphi_0) \right|
$$

$$
\left| Y(k) \right| = \left| 2 \sin \pi f_d T_R \cdot \sin(\varphi_0 + \pi f_d T_R + 2k \pi f_d T_R) \right|
$$

Soit en appelant :

$$
\boldsymbol{\phi}_1 = \boldsymbol{\phi}_0 + \pi \boldsymbol{f}_d \; \boldsymbol{T}_R
$$

et en posant :

$$
T_{R} = \frac{1}{f_{R}}
$$

$$
Y(k) = 2 \sin \frac{\pi f_{d}}{f_{R}} \cdot \sin (\varphi_{1} + k \cdot \frac{2\pi f_{d}}{f_{r}})
$$

Y(k) est le produit de deux termes :

$$
\sin \frac{\pi f_d}{f_R}
$$

qui ne dépend que du doppler de la cible.

$$
\sin\left(\varphi_1 + k \cdot \frac{2\pi f_d}{f_R}\right)
$$

qui dépend en outre du rang k du signal.

**La présence de ce second terme est gênante.** En effet, un écho de doppler non nul, peut donner en sortie du soustracteur un signal d'amplitude nulle si  $\varphi_1$  + k.2πf<sub>d</sub>/f<sub>R</sub> = kπ.

En particulier, le signal en sortie du soustracteur sera toujours nul si  $\varphi_1 = n \pi$  et  $f_d = f_R/2$ . Ce **phénomène** qui amène une fluctuation des échos est **connu sous le nom de phases aveugles**

Les premiers VCM analogiques, basés sur ce principe, se voyaient donc soumis à une perte

de détection et à une fluctuation des échos liées à ce phénomène de phase aveugle.

L'effet des phases aveugles est difficile à chiffrer ; il se solde par l'introduction d'un terme multiplicateur de la forme :  $sin(\phi_1 + k 2\pi fd/f_R)$  dans la transmittance du filtre. On peut donc considérer que pour un écho mobile quelconque, la perte moyenne de puissance est de

$$
L = \text{mov}[\sin(\varphi 1 + k \ 2\pi \text{fd/fR})]; \text{ soit } L = 3 \text{ dB}.
$$

Nous retiendrons en définitive que l'effet des phases aveugles apporte une perte sur le signal d'environ 3 dB en moyenne, les performances de taux de contraste et taux de visibilité des VCM qui ne sont pas protégés contre ce phénomène. Mais la présence des phases aveugles vient rendre la détection très irrégulière, la gène introduite pouvant être par instant bien supérieure à cet effet moyen.

Ceci car on n'avait pas utilisé toute la cohérence du signal, mais seulement traité une des composantes de la vidéo cohérente.

## <span id="page-41-0"></span>**13.3 VCM MOYENNE FRÉQUENCE**

Pour éviter l'effet de phase aveugle, la comparaison est faite non pas à la sortie du démodulateur, mais sur un signal moyenne fréquence d'un étage intermédiaire. L'expression du signal en sortie du mélangeur sera :

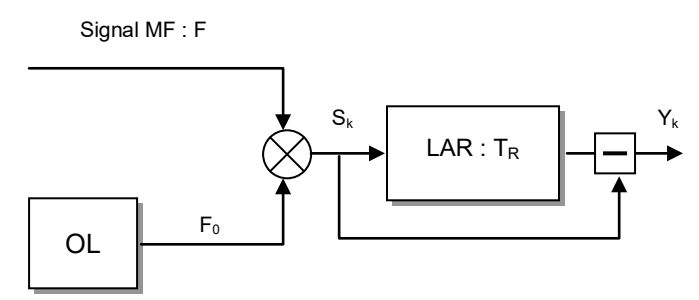

- Signal reçu:  $\cos \left[ 2\pi (F + f_{d}) t + 2\pi \cdot F k T_{R} \right]$
- Signal OL :  $\cos 2\pi F_0 (t + kT_R + t_k)$
- Signal sortie :  $S_k = \cos 2\pi [(F F_0 + F_d)t F_0 t_k + (F F_0)kT_R]$

où  $t_k$  est la durée du parcours de l'onde à la  $k^{\text{eme}}$  récurrence, soit en négligeant  $f_d$  et en posant :  $F - F_0 = f_0$  :

$$
S(k) \approx \cos(2\pi f_0 t - 2\pi F_0 t_k + 2\pi f_0 k T_R)
$$

et comme (cf.  $\S 2$ ) :

$$
-2\pi F_0 t_k \cong 2\pi f_d k T_R + \varphi_0 , car : F_0 / F = (F - f_0) / F \cong 1
$$
  
S(k) = cos (2 $\pi f_0 t$  + 2 $\pi f_d k T_R$  + 2 $\pi f_0 k T_R$  +  $\varphi_0$ )

Ce qui amène à la relation :

$$
Y_{k} = \left| 2 \sin \left( \frac{\pi f_{d}}{f_{R}} + \frac{\pi f_{0}}{f_{R}} \right) \right| \sin \left( 2 \pi f_{0} t + \varphi_{k} \right)
$$

On obtient donc un signal sous porteuse  $f_0$ , non sensible à la phase  $\varphi_k$  du signal.

Par contre pour obtenir le résultat recherché, il faut que  $f_R$  soit un sous multiple exact de  $f_0$ , ce qui

est la condition pour que le signal sous porteuse  $f_0$  soit périodique.

Un tel système pouvait être utilisé comme filtre réjecteur dans un radar pulse doppler.

# <span id="page-42-0"></span>**13.4 VCM À SEUIL DE PHASE**

## <span id="page-42-1"></span>**13.4.1 Principe de base**

Ce dispositif aujourd'hui supplanté par les filtres linéaires objet du paragraphe 7, fut en France la première réalisation, par la CSF, d'un VCM en technique numérique, qui fut implanté sur les radars de veille bande L de l'aviation civile puis de la défense aérienne. Brocardé par le concurrent THOMSON, qui le traitait de « VCM non cohérent » (Cf. § 13.1) et semait ainsi la confusion<sup>[1](#page-42-3)</sup>, il eut cependant ses jours de gloire.

Son principe est le suivant.

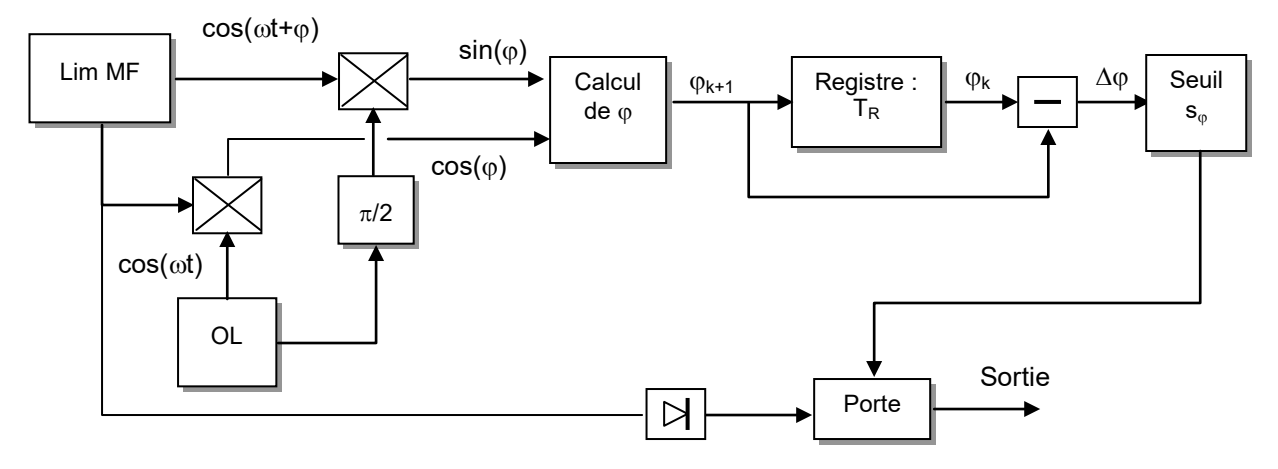

Le signal moyenne fréquence est dirigé vers un limiteur dont le but est de normer l'amplitude des signaux moyenne fréquence.

Le signal subit ensuite une double démodulation qui restitue  $\sin\varphi$  et  $\cos\varphi$  ( $\varphi$  phase du signal MF)*,* ces deux signaux sont envoyés dans un circuit de traitement qui calcule la phase ϕ du signal. Cette information est mise en mémoire pendant la durée  $T_R$  de la récurrence, et comparée à la phase du signal en provenance du même objectif à la récurrence suivante.

La différence de phase Δφ est alors comparée à un seuil S<sub>ω</sub>, ce qui provoque l'ouverture d'une porte sur une voie auxiliaire si ∆ϕ dépasse ce seuil. L'ensemble du traitement de la phase est réalisé en circuits logiques.

## <span id="page-42-2"></span>**13.4.2 Performances**

## **a En simple annulation**

Dans ce procédé on ne peut plus parler de taux d'annulation, car le seuil  $S_{\varphi}$  n'agit pas sur l'amplitude du signal, mais coupe la vidéo dans les zones où  $|\Delta \phi| < S_{\phi}$  opérant ainsi une régulation de fausse alarme du clutter.

Le clutter ne sera autorisé à passer que si sa phase dépasse le seuil  $S_{\varphi}$ ; le limiteur placé devant le MTI ne laisse subsister que les fluctuations de phase du clutter. Après une simple annulation, la puissance du résidu de clutter est, en reprenant la théorie vectorielle :

puissance due aux instabilités émission-réception

<span id="page-42-3"></span> $<sup>1</sup>$  Elle persiste encore, propagée par des anciens, dans certains ouvrages d'histoire du radar.</sup>

$$
P_{r1} = \frac{1}{T_{A11}} = \sigma_{\Delta\varphi}^2
$$

puissance due aux fluctuations du clutter : rotation d'aérien dans le cas des seuls échos de sol, cummulation des effets dans les autres cas

$$
P_{r2} = \frac{1}{2T_{A21}} = \frac{1,4}{n_0^2} \text{ ou : } P_{r3} = \frac{1}{2T_{A31}}
$$

Ces deux effets étant indépendants, les puissances s'ajoutent d'où la puissance totale résiduelle dans le cas des échos de sol :

$$
P_r = P_{r1} + P_{r2} = \sigma_{\Delta\varphi}^2 + \frac{1.4}{n_0^2} = \sigma_{\Delta\varphi1}^2
$$

elle peut être, suivant la théorie vectorielle, assimilée à un bruit de phase d'écart type :

$$
\sigma_{\Delta\varphi 1}=\sqrt{P_r}\,=\sqrt{\sigma_{\Delta\varphi,ER}^2+\frac{14}{n_0^2}}
$$

Chaque bruit élémentaire étant lui-même un bruit de phase du fait de la limitation.

Pour que la probabilité de dépassement du bruit résiduel soit faible il faudra choisir  $S_{\phi 1} > \sigma_{\Delta \phi 1}$ . En particulier pour  $S_{\phi 1} = 2\sigma_{\Delta \phi 1}$  la probabilité de dépassement sera de l'ordre de  $510^{-2}$  (pour un bruit gaussien) nous choisirons donc  $S_{\varphi} = 2\sigma_{\Delta\varphi}$  pour retrouver les mêmes conditions que pour les MTI à annulation.

Dans le cas où une cible mobile d'amplitude 1/K, à la vitesse optimale  $f_d = f_r/2$  ( $2\pi f_d$  T<sub>R</sub> =  $\pi$ ) est superposée à l'écho fixe d'amplitude 1, la variation ∆ $\varphi$  du signal composite est :

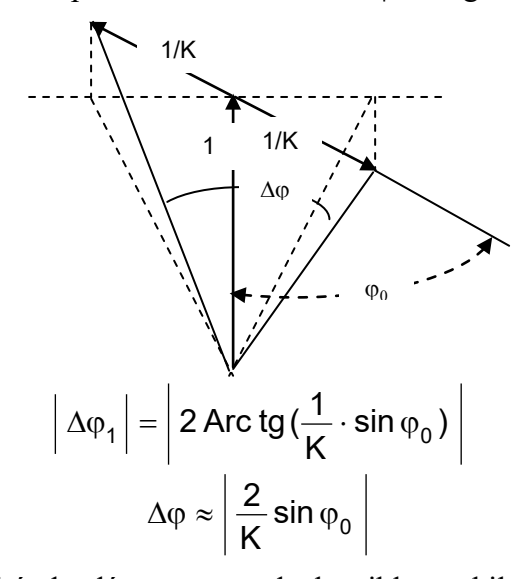

Si  $|\Delta \varphi| = S_{\varphi}$  la probabilité de dépassement de la cible mobile sera de 50 %, le signal composite étant « porté » par le bruit, qui lui fera dépasser le seuil. La condition de visibilité est donc :

$$
\left| \Delta \varphi_1 \right| = \frac{2}{K} \left| \sin \varphi_0 \right| \ge S_{\varphi 1}
$$

$$
K \le \frac{2 \sin \varphi_0}{S_{\varphi 1}}
$$

$$
K^2 \leq \frac{4 \sin^2 \varphi_0}{S_{\varphi 1}^2}
$$

soit en moyenne pour tous les  $\varphi$ <sup>o</sup>

$$
\overline{K}^2 \leq \frac{2}{S_{\phi 1}^2}
$$

On retrouve donc une condition analogue à celle établie pour le calcul du sub clutter visibility du MTI en régime limité. Ce qui permet de définir également un sub clutter visibility pour le MTI à seuil de phase :

$$
SCV_1 = \frac{2}{S_{\varphi 1}^2}
$$

$$
S_{\varphi} = 2\sigma_{\Delta \varphi}
$$

**Sub clutter visibility en simple annulation :**

$$
SCV_1 = \frac{0.5}{\sigma_{\Delta\varphi}^2 + \frac{1.4}{n_0^2}}
$$

#### **b En double annulation**

Dans ce cas, la puissance du résidu de clutter s'écrit, sur des échos de sol :

$$
P_{r2} = \frac{1}{T_{A12}} + \frac{1}{2T_{A22}} = 3\sigma_{\Delta\varphi}^2 + \frac{11,5}{n_0^4}
$$

d'où l'écart type de la fluctuation de phase en double annulation

$$
\sigma_{\Delta\phi2} = \sqrt{3\,\sigma_{\Delta\phi}^2 + \frac{11,5}{n_0^4}}
$$

Nous conserverons pour les mêmes raisons que précédemment :

$$
S\phi_2 = 2\sigma_{\Delta\phi2}
$$

et estimerons la variation de phase  $\Delta_{\phi}$  due à un écho mobile superposé à un écho fixe :

$$
\Delta \varphi_2 = (\varphi_3 - \varphi_2) - (\varphi_2 - \varphi_1) = 2\Delta \varphi_1 = (4/K) \sin \varphi_0
$$

Avec  $\varphi_3 = \varphi_1$ , le vecteur d'une cible à la vitesse optimale tournant de  $\pi$  à chaque récurrence :

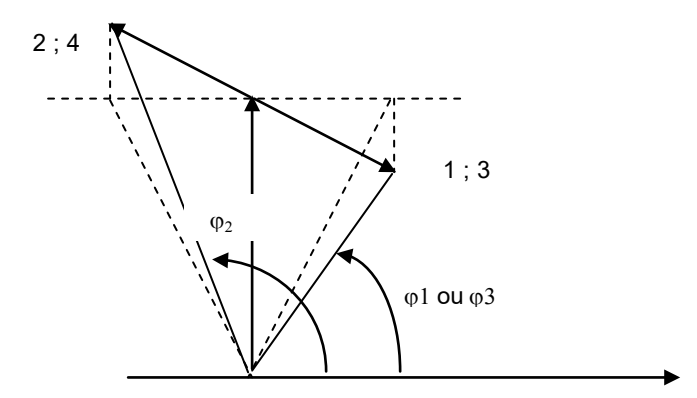

d'où la condition de visibilité :

$$
\frac{4 \sin \varphi_0}{K} \ge S\varphi_2
$$

$$
K^2 \le \frac{16 \sin^2 \varphi_0}{S_{\varphi 2}^2}
$$

soit en moyenne :

$$
\overline{\mathsf{K}^2} \leq \frac{8}{\mathsf{S}_{\varphi 2}^2}, \, \text{avec :} \mathsf{S}_{\varphi 2} = 2\sigma_{\Delta\varphi 2}
$$

**Sub clutter visibility en double annulation:**

$$
SCV_2 = \frac{2}{3\sigma_{\Delta\phi}^2 + \frac{11,5}{n_0^4}}
$$

#### <span id="page-45-0"></span>**13.4.3 Conclusion et remarques**

Le MTI / VCM à seuil de phase était donc de performances équivalentes au VCM à annulation en régime limité utilisé dans les meilleures conditions (cf. 6.2).

Son intérêt vient du fait que :

Ce fut le premier VCM en France faisant appel à des techniques numériques, qui lui assurent une grande stabilité de performances.

C'était un VCM sans phases aveugles *(double démodulation)* de par son principe, d'où de bonnes performances en espace libre, devant les VCM analogiques de l'époque.

Sa configuration lui donnait des facilités de réglage de la fausse alarme sur le terrain *(variation de S*ϕ*),* que des possibilités de traitement complémentaires *(post-intégration sur la phase, seuils d'amplitude...)* permettaient de compléter efficacement.

Il n'était pas sensible à l'effet de contour signalé en 6.3, car le niveau de limitation avant démodulation est fixé au niveau du bruit thermique du radar, donc efficace sur tous les types d'échos dont on ne mesure que la phase en vue de l'« *autorisation »* ultérieure d'une vidéo ayant conservée son amplitude.

En conclusion, le VCM à seuil de phase, qui bénéficiait des possibilités des techniques numériques disponibles à cette époque, a apporté des performances nettement supérieures à celles des VCM à annulation analogique utilisés avant son apparition.

\*\*\*\*\*\*\*\*\*